2001/12/04

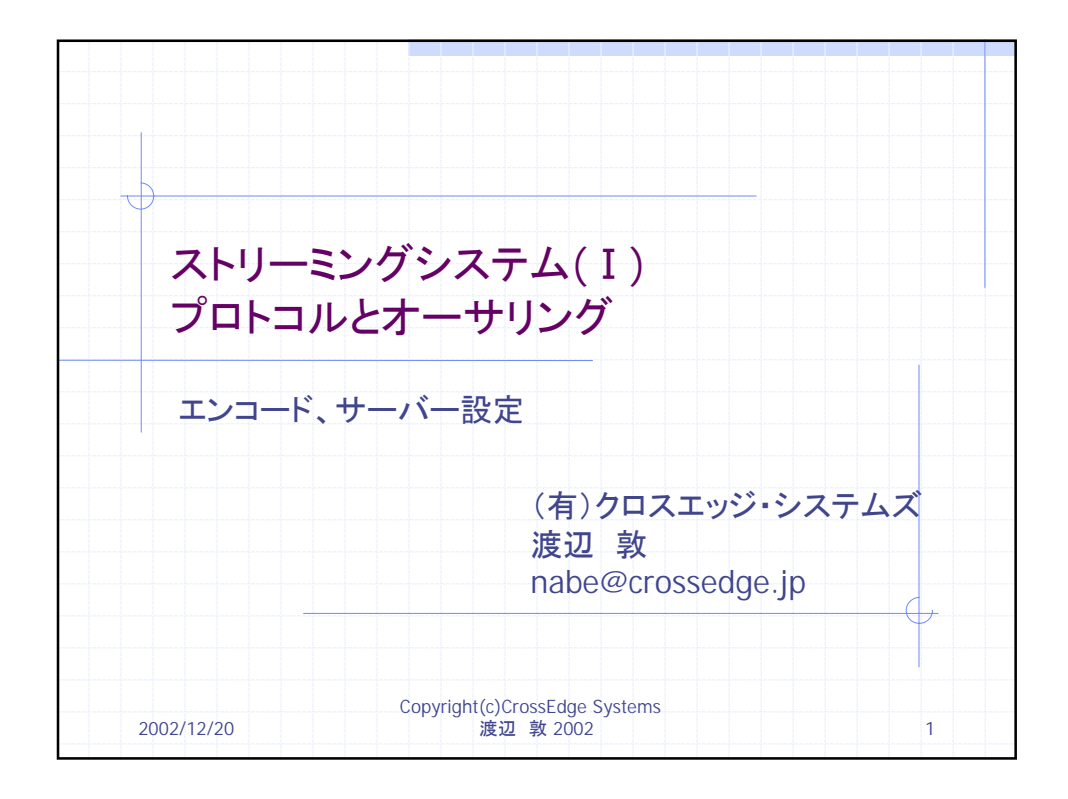

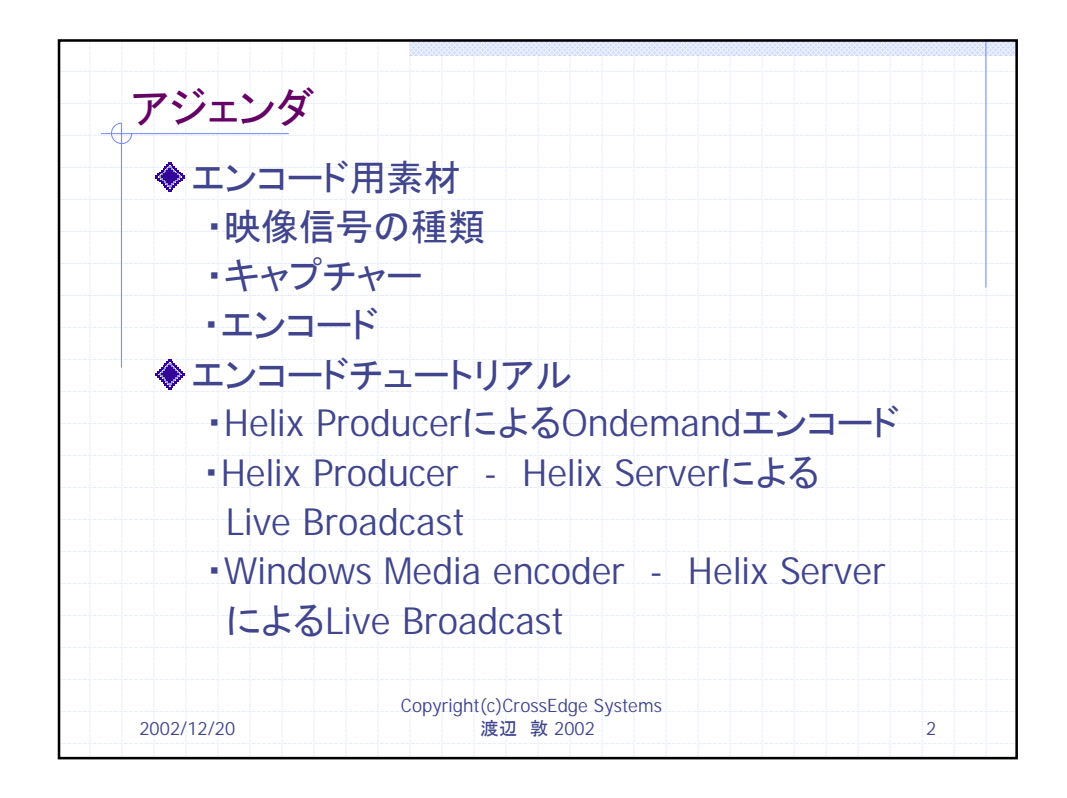

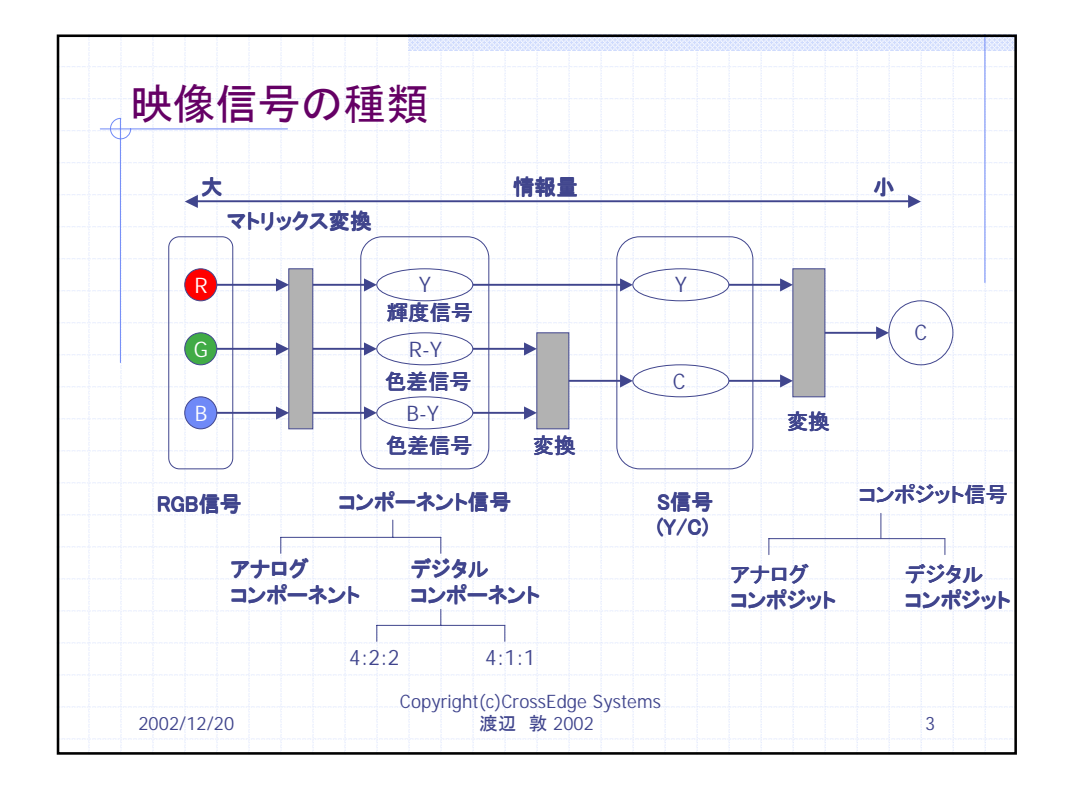

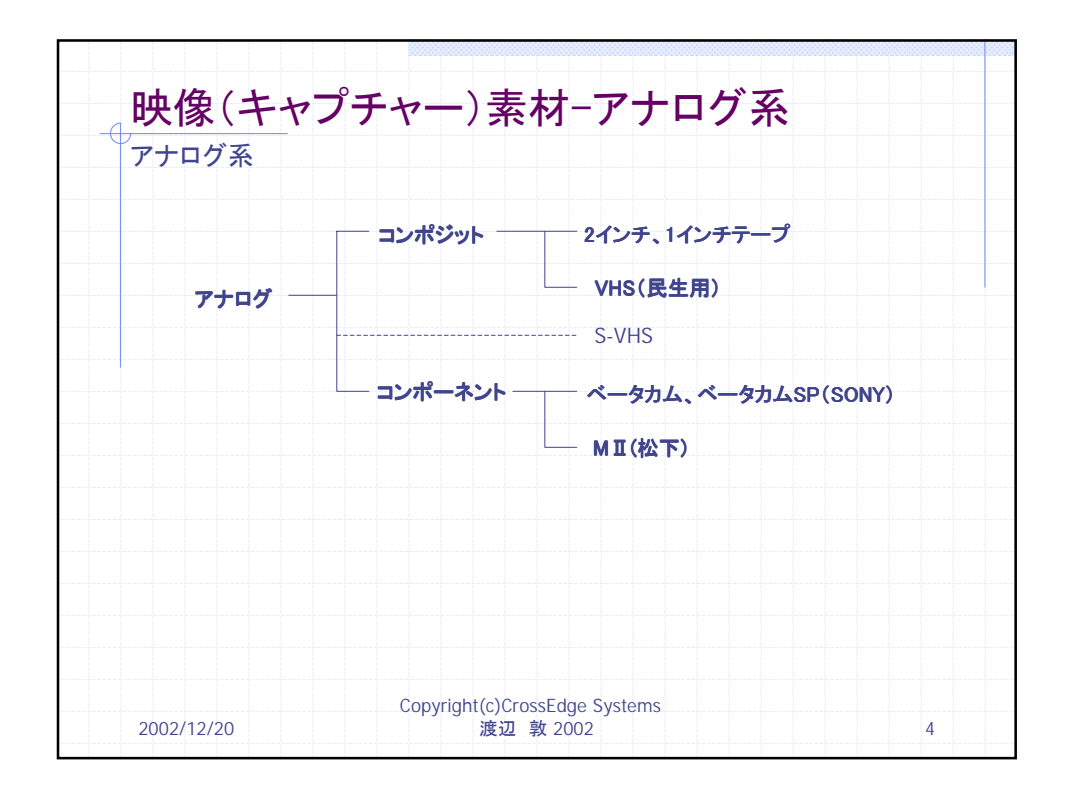

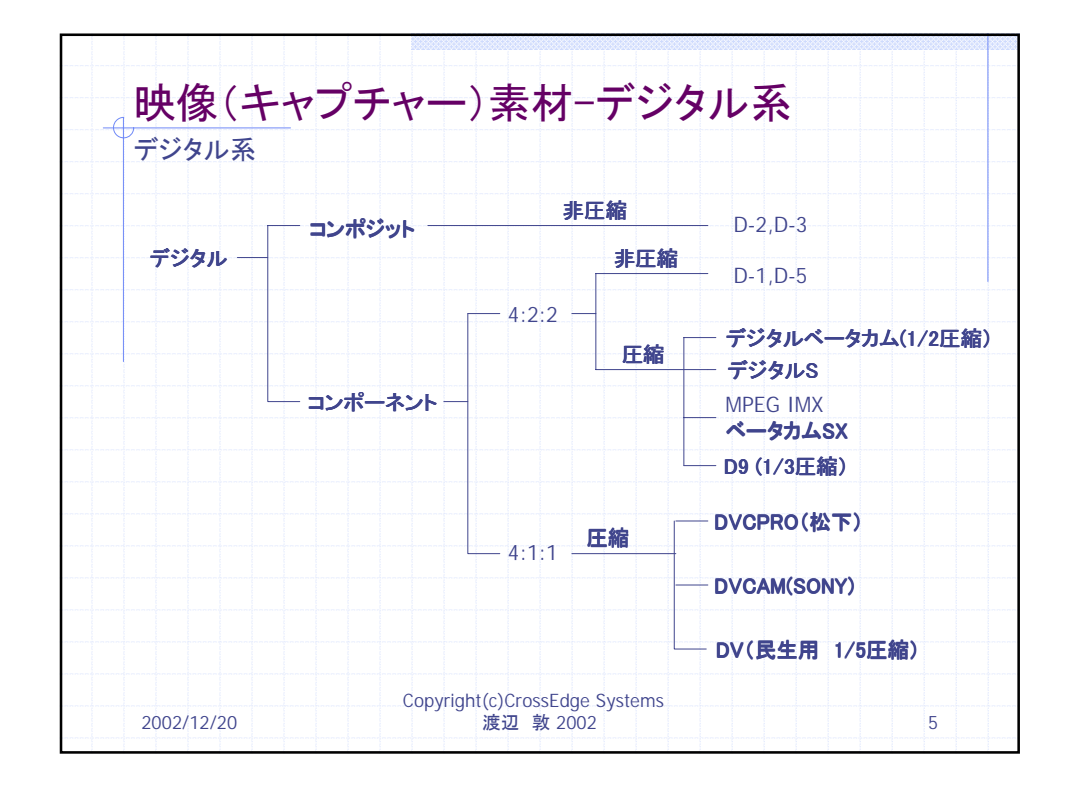

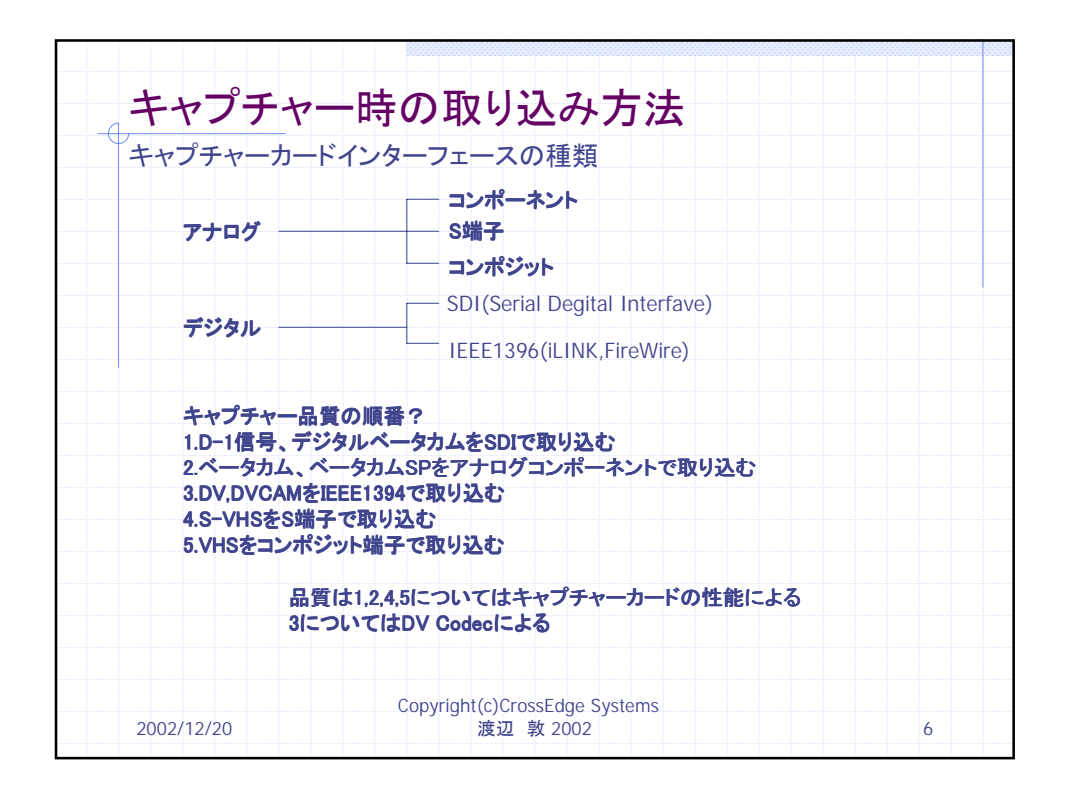

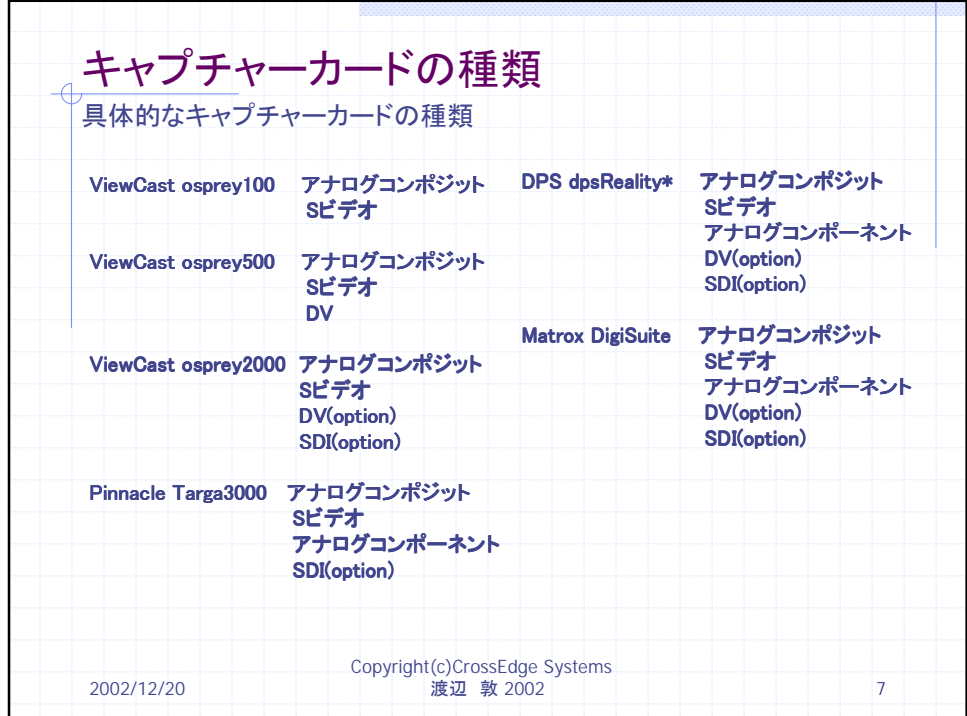

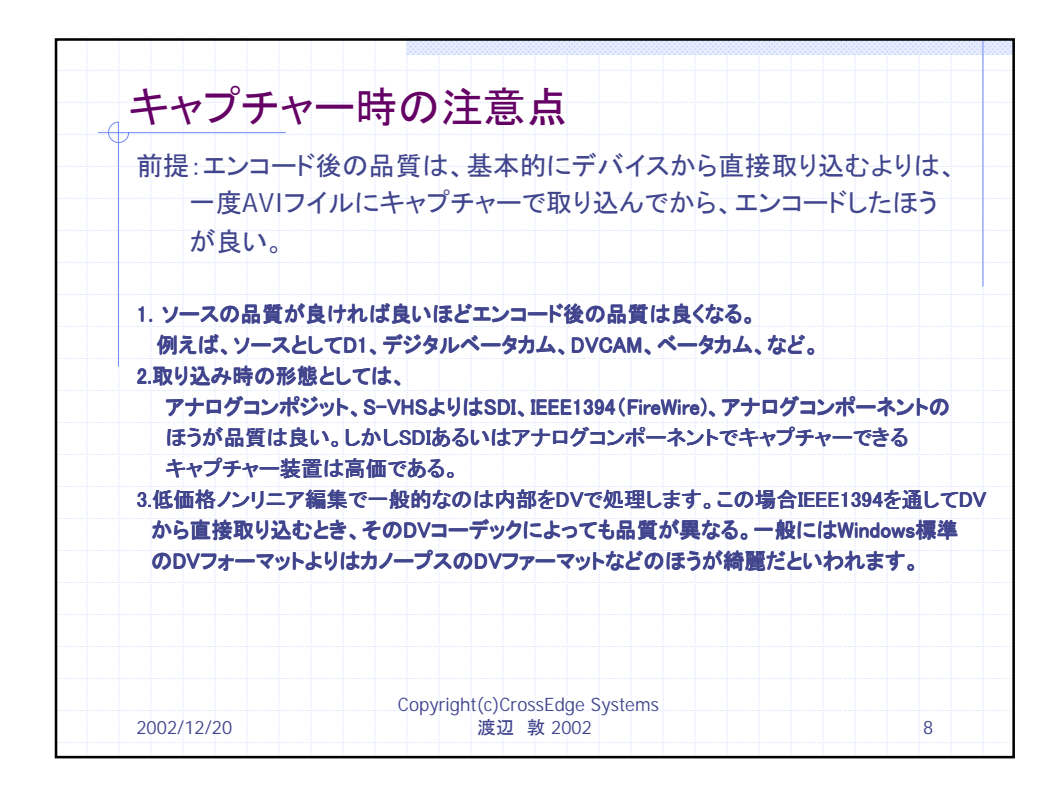

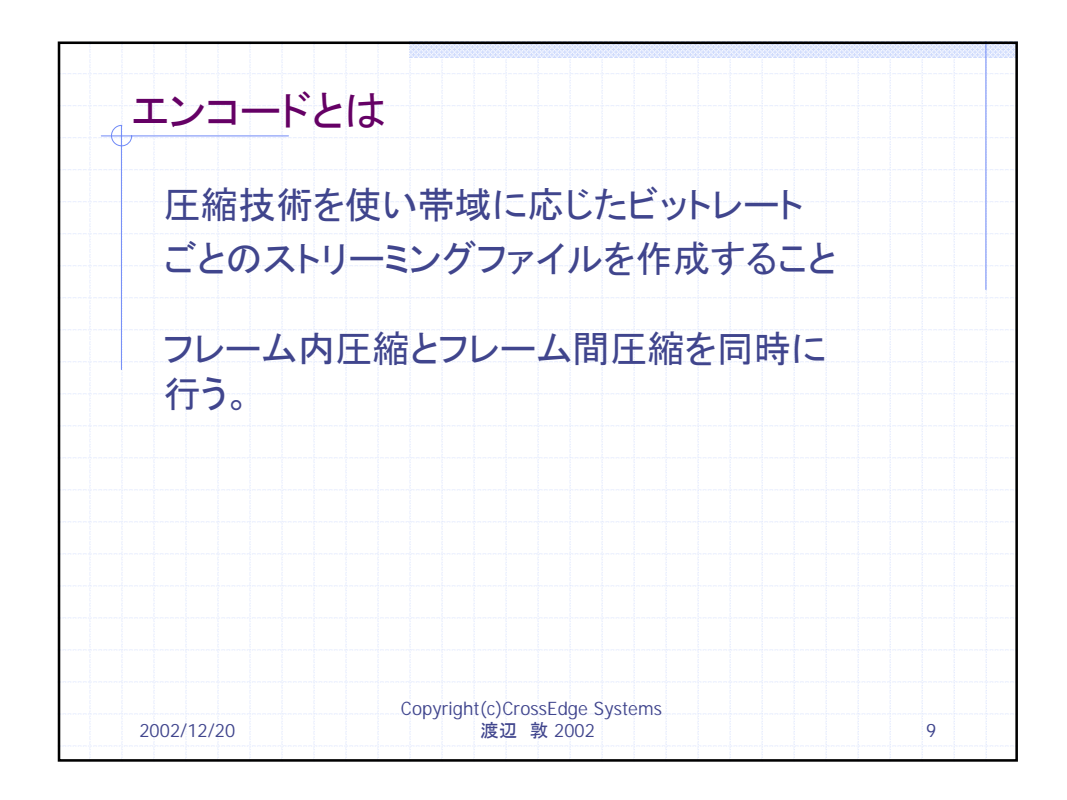

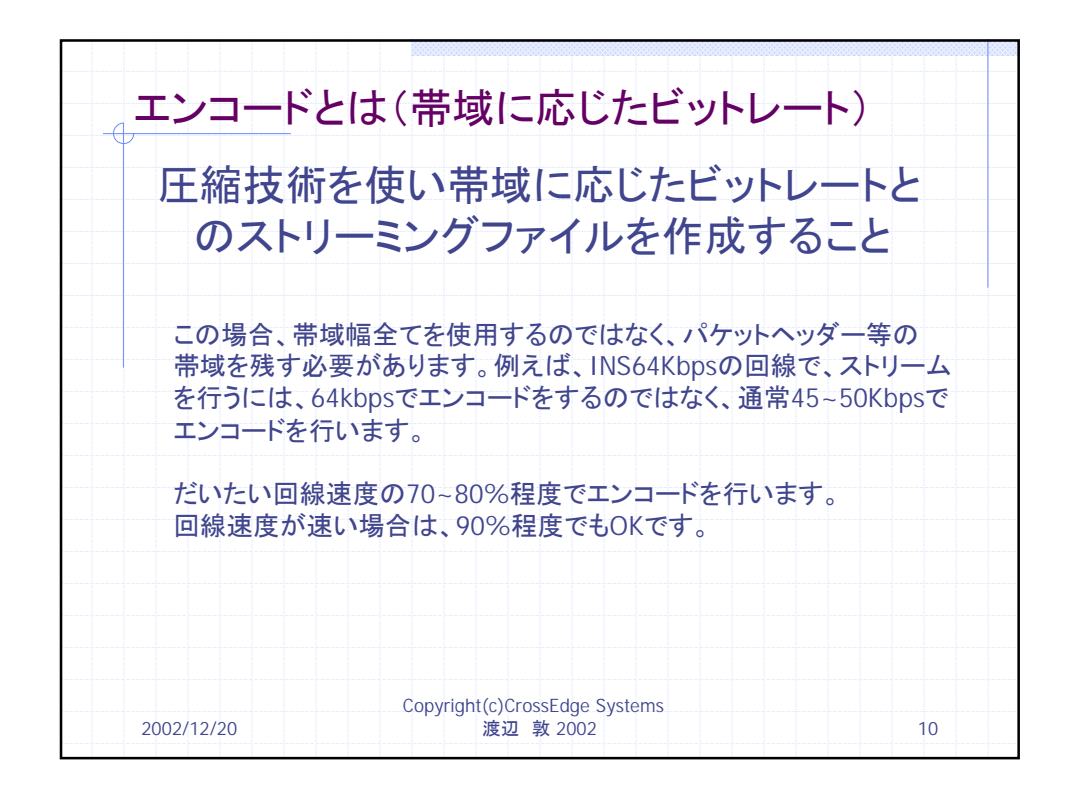

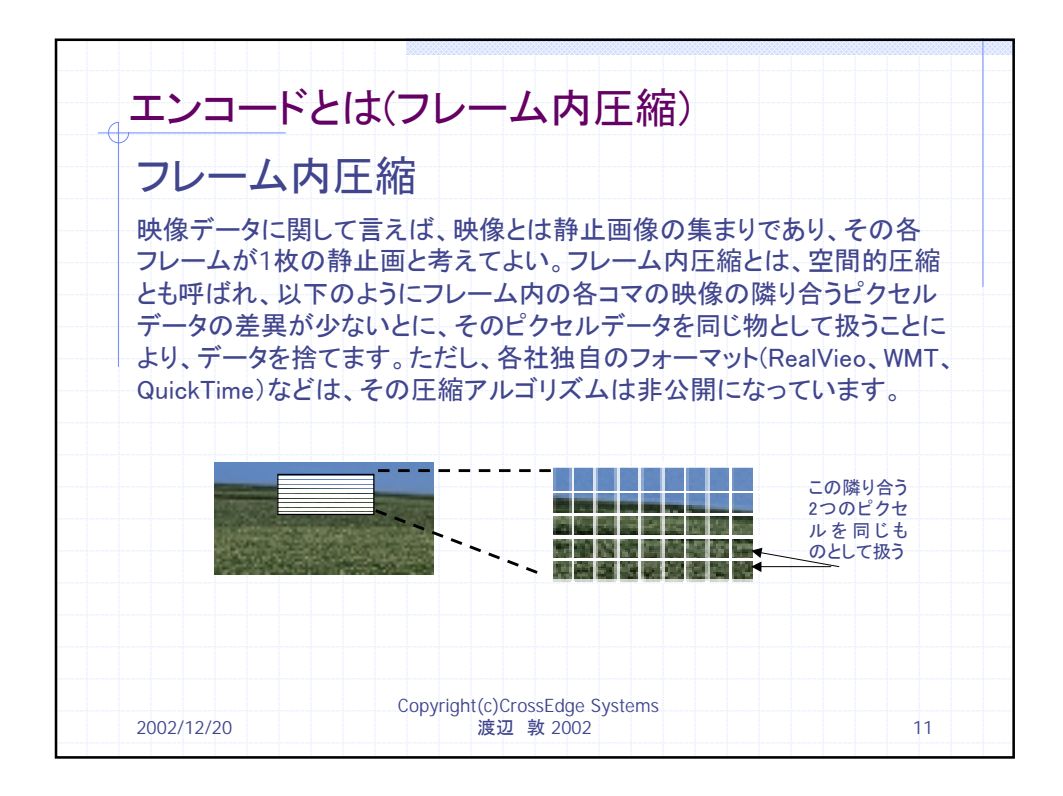

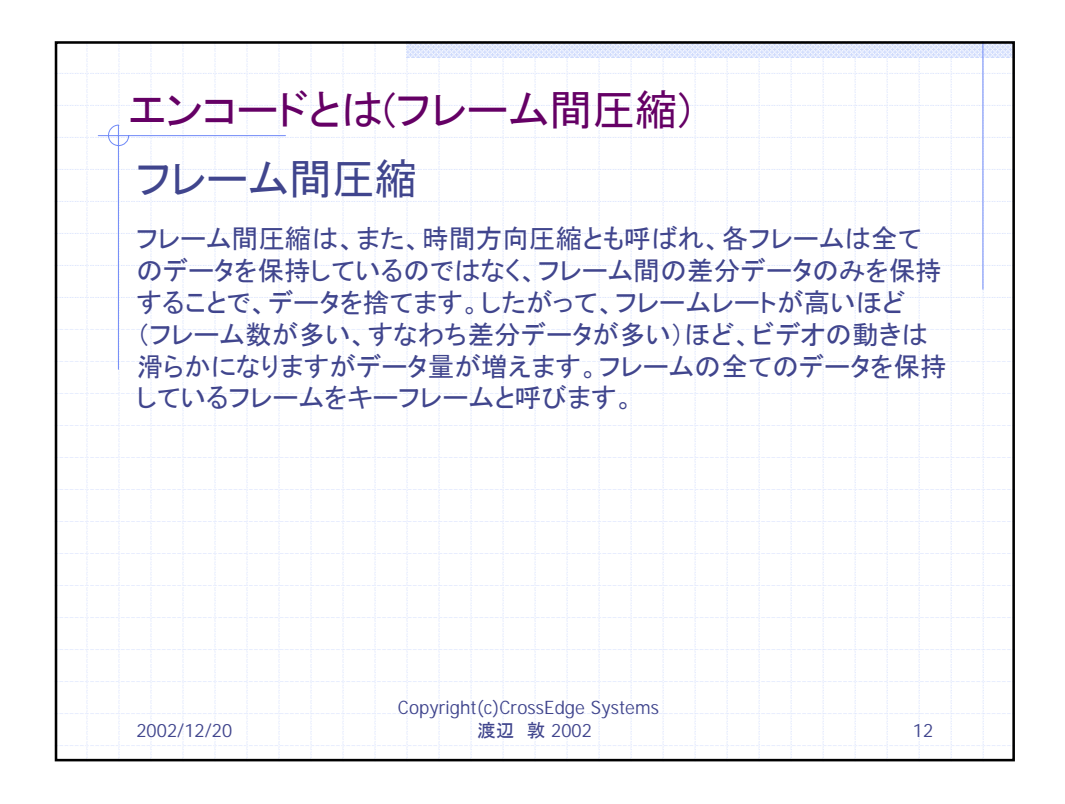

Copyright(c)サードワークス 渡辺 敦 2001 6

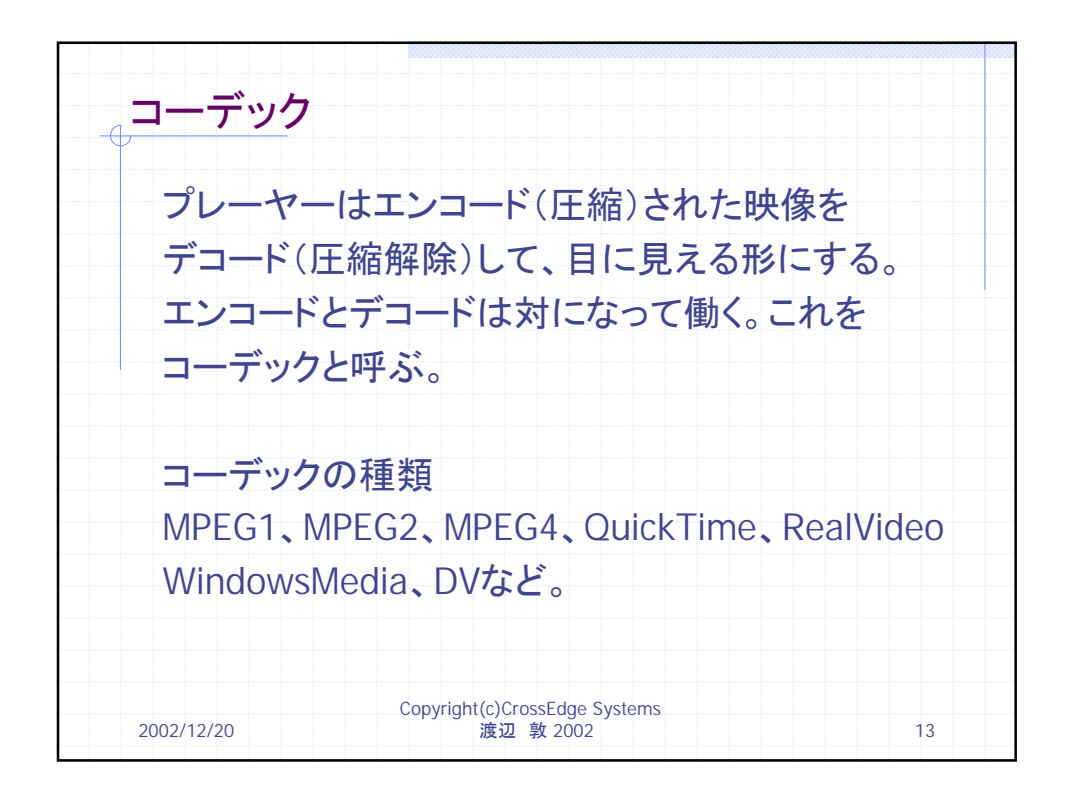

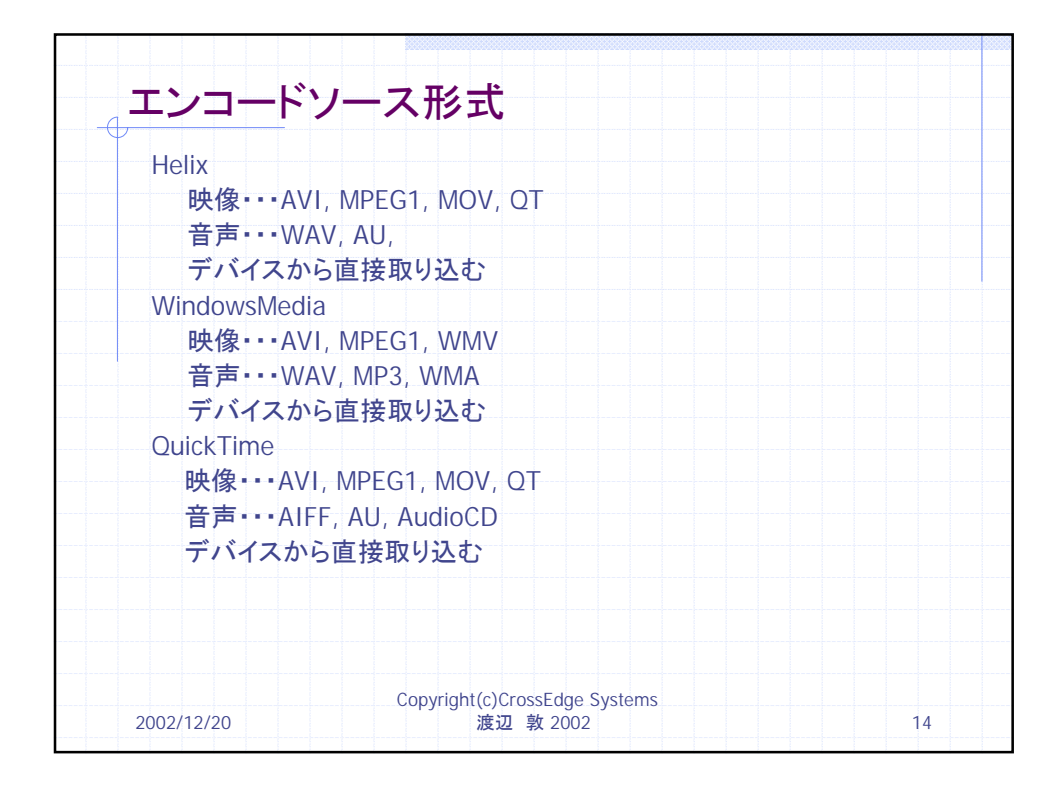

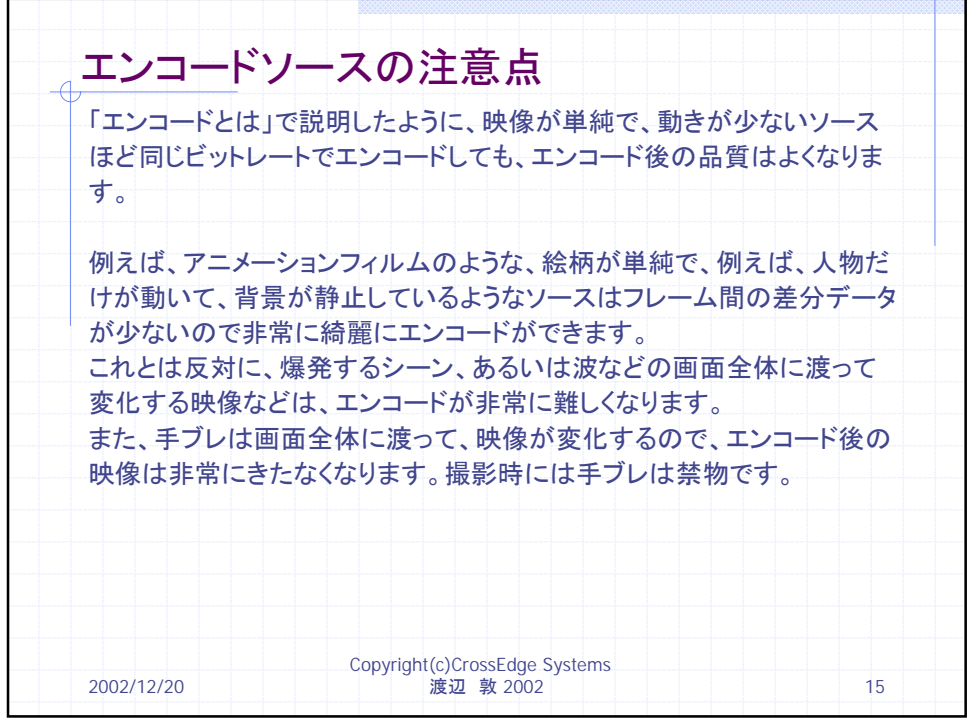

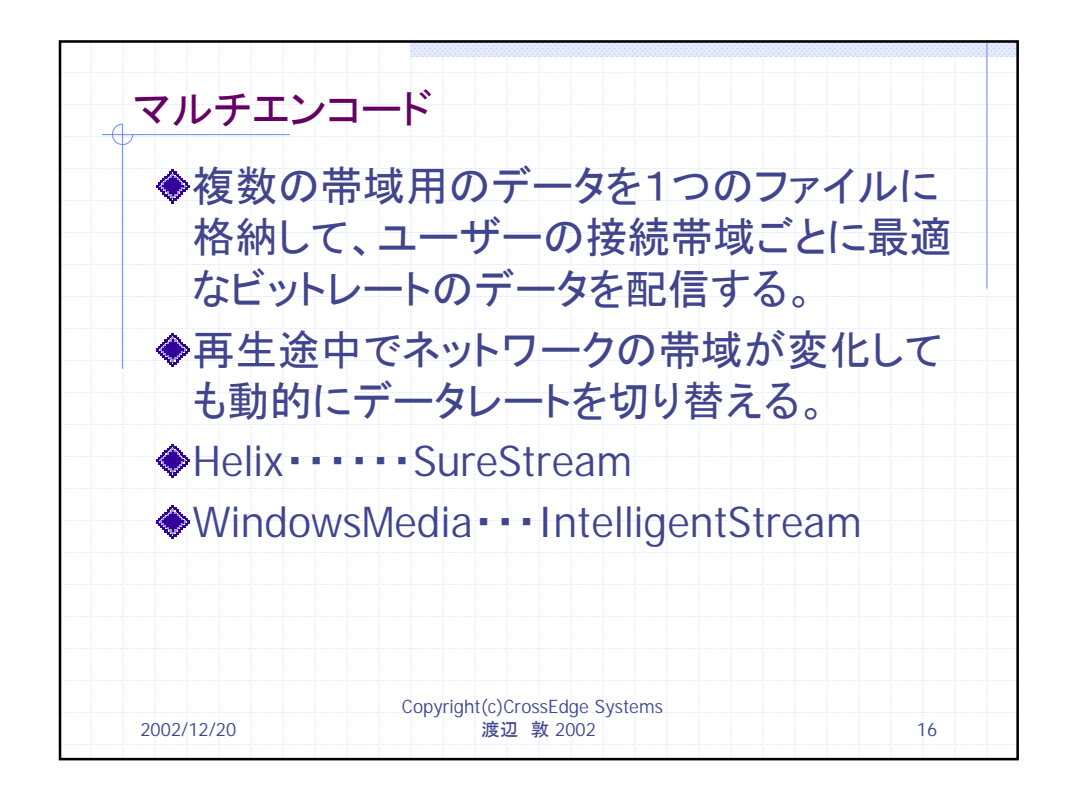

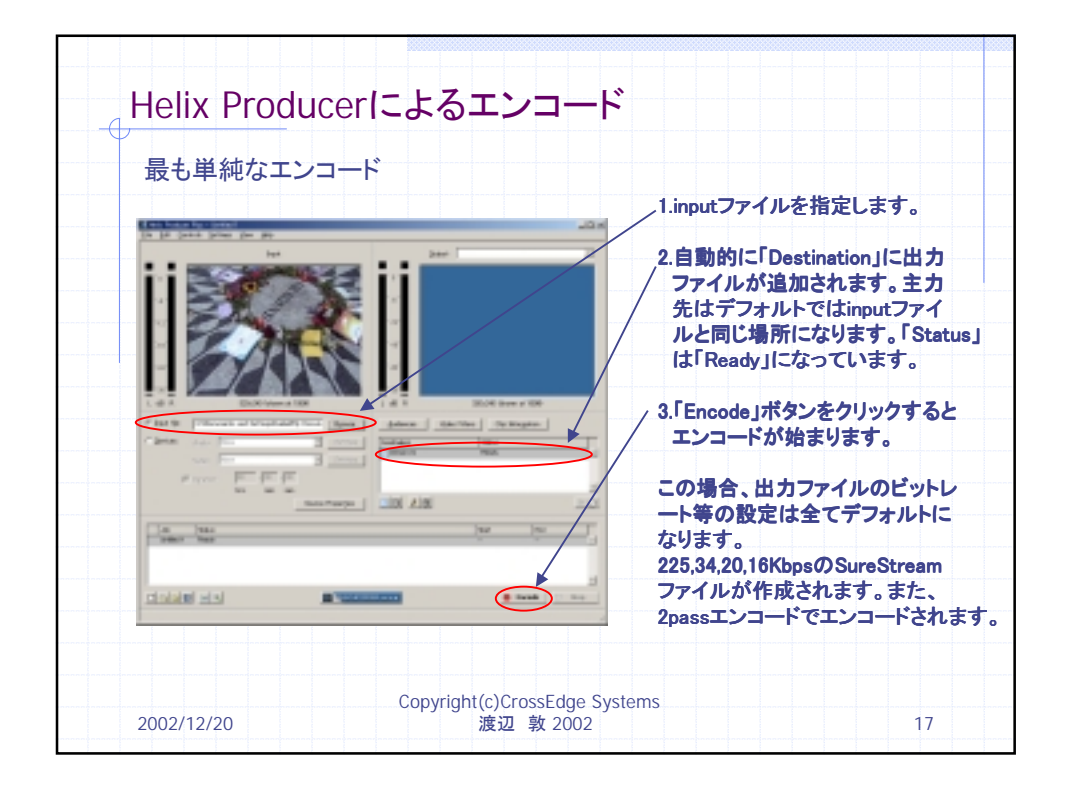

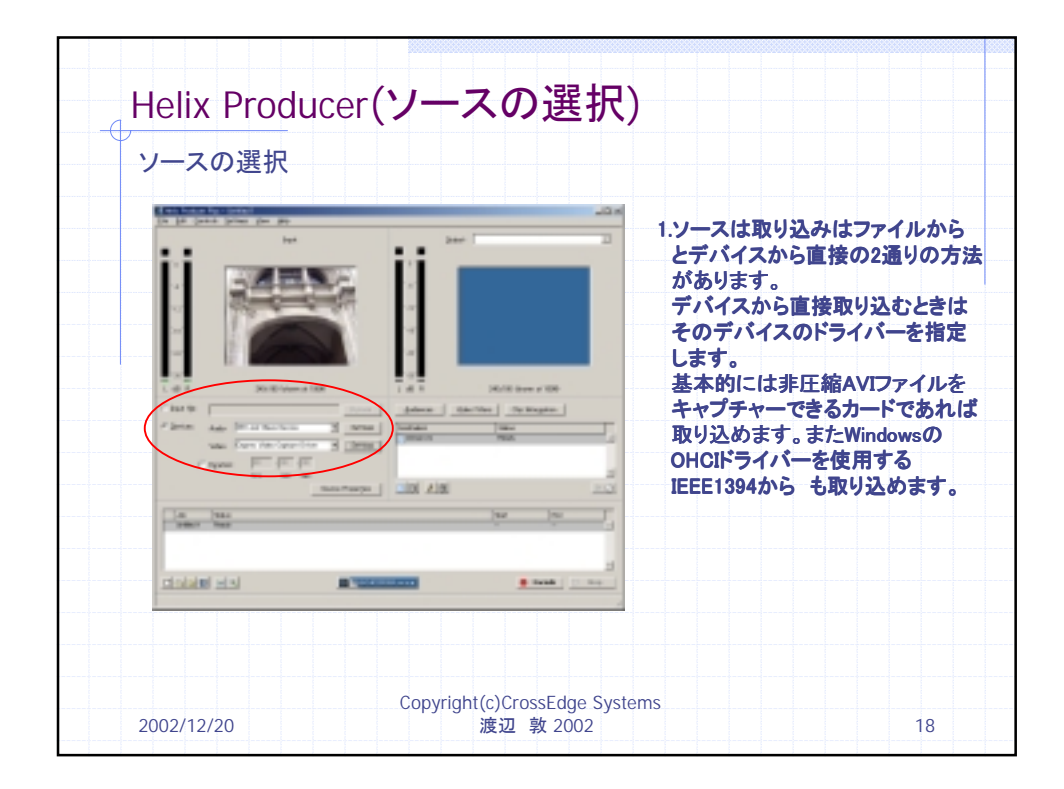

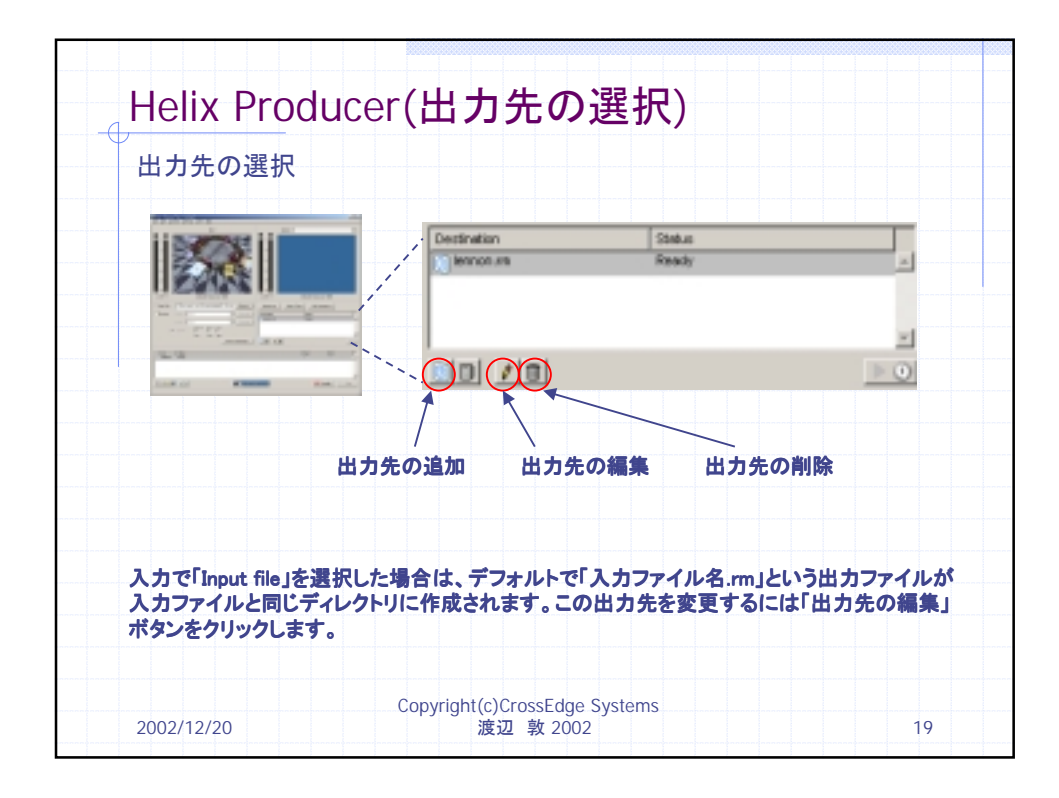

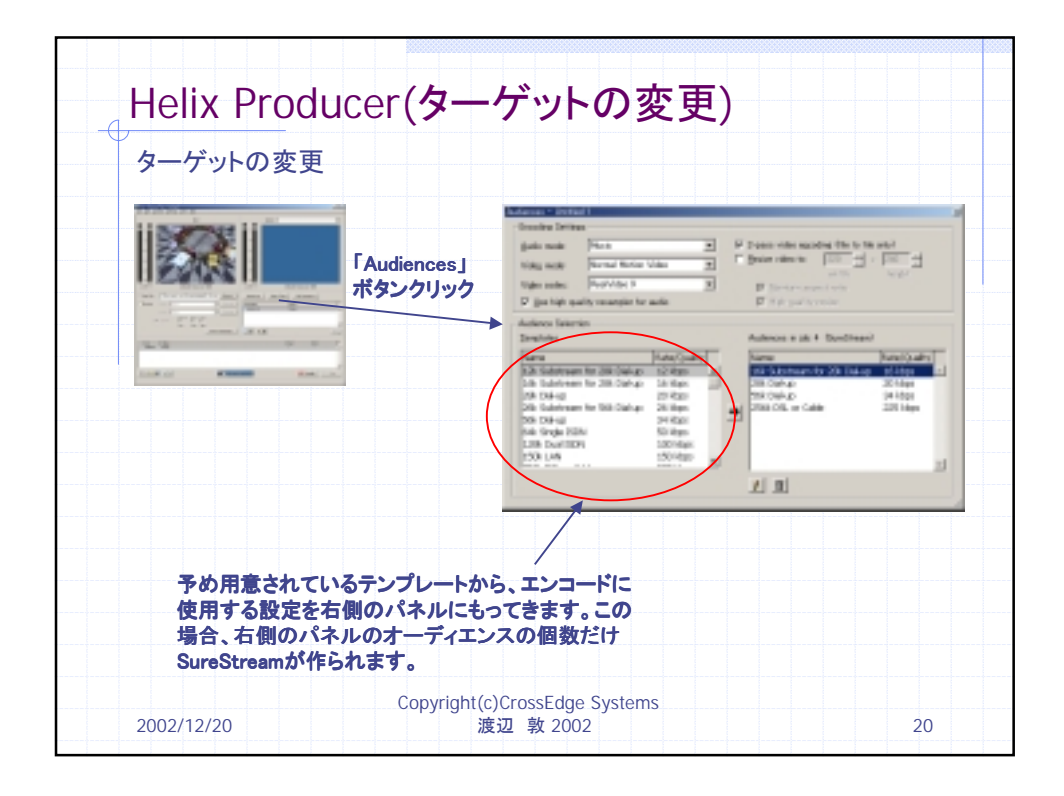

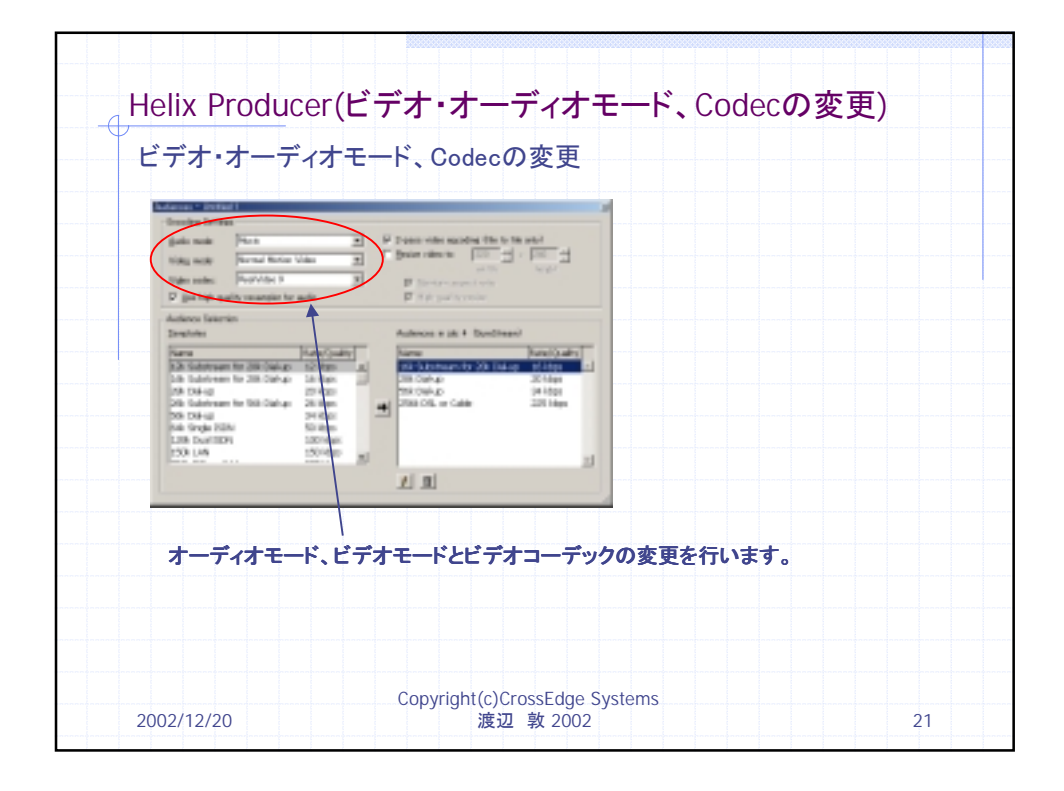

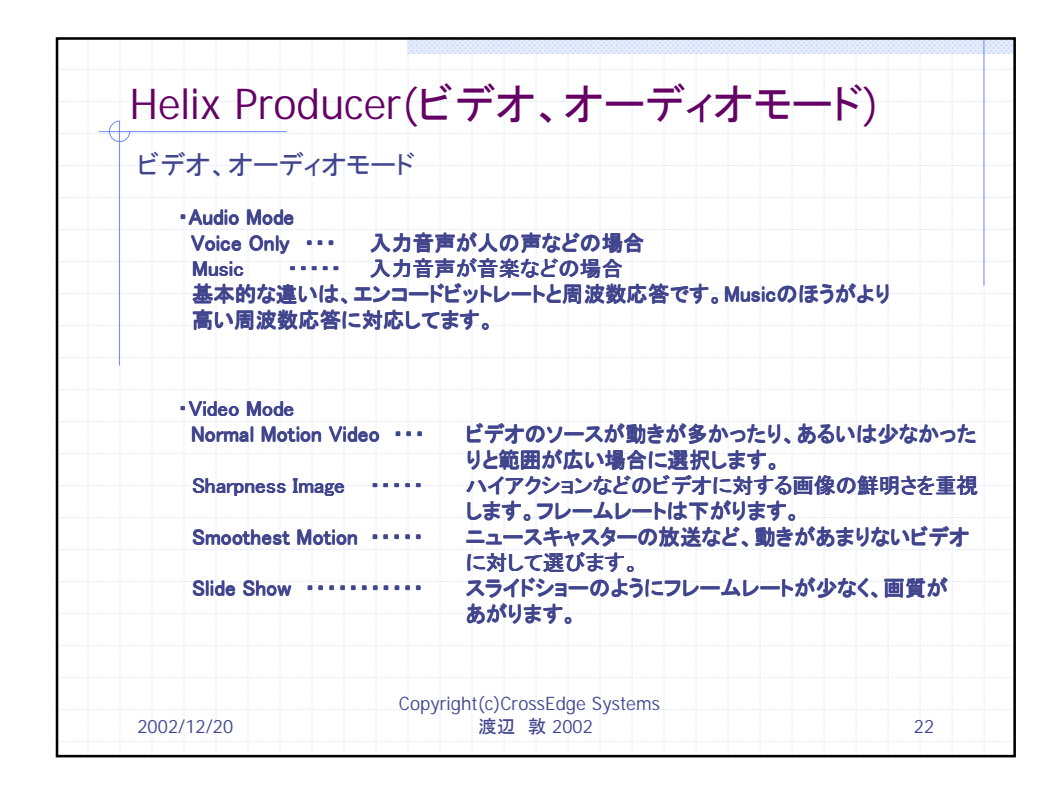

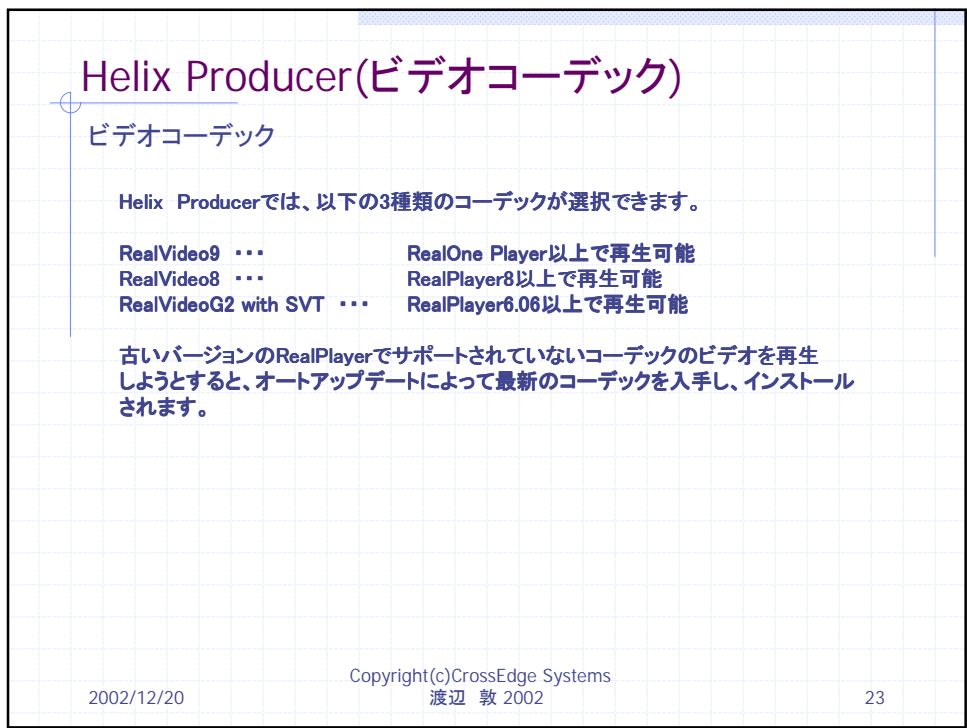

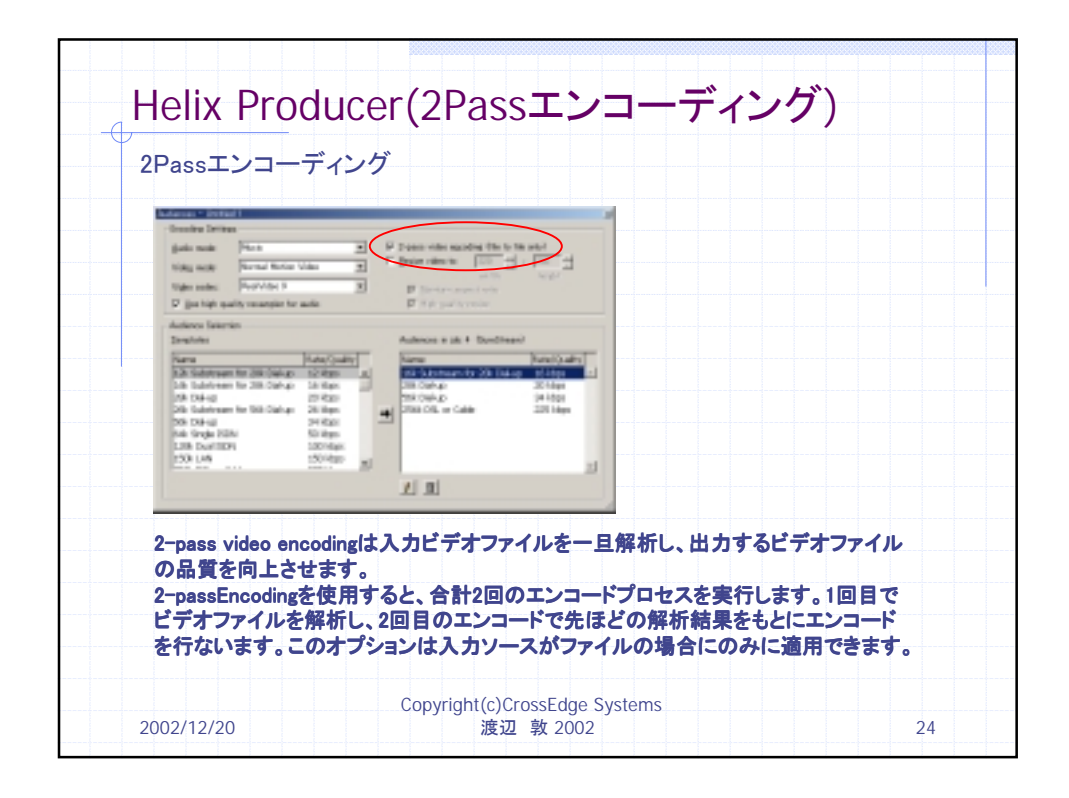

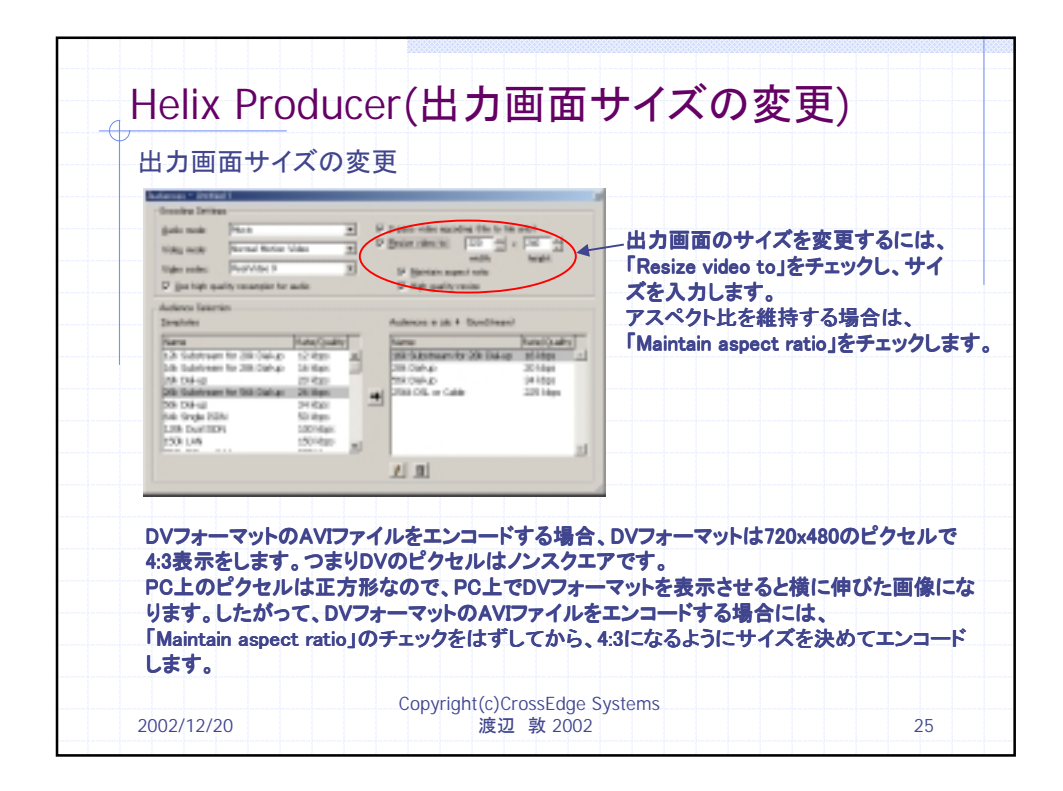

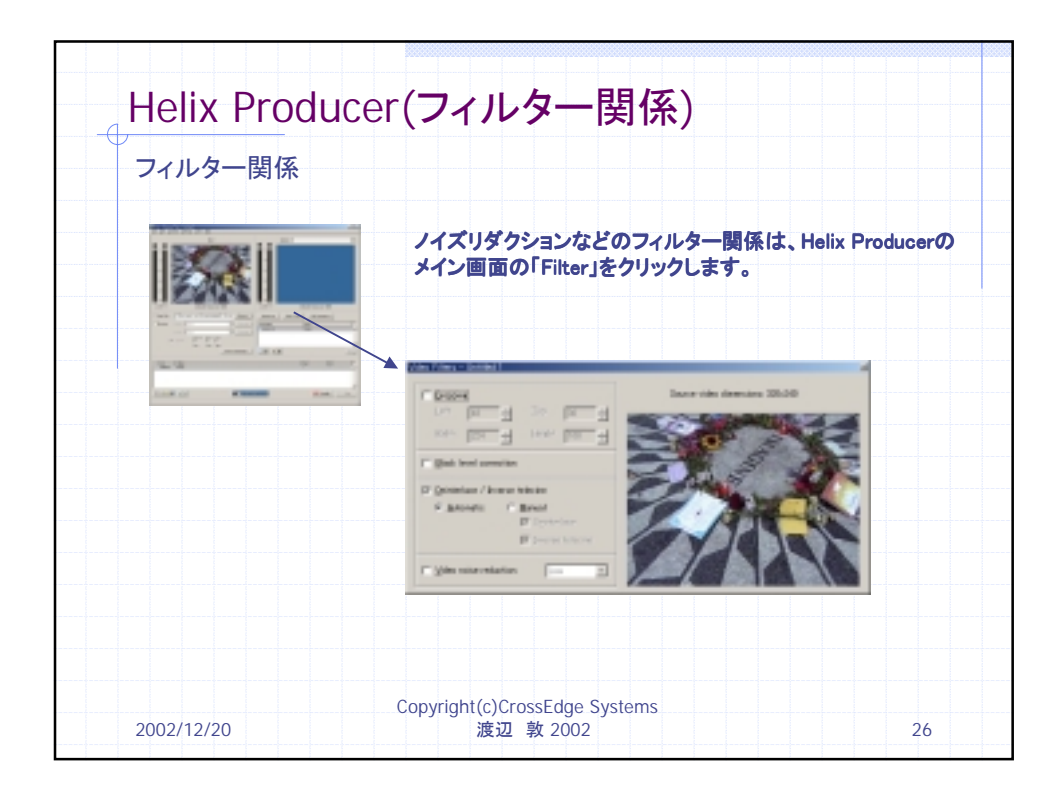

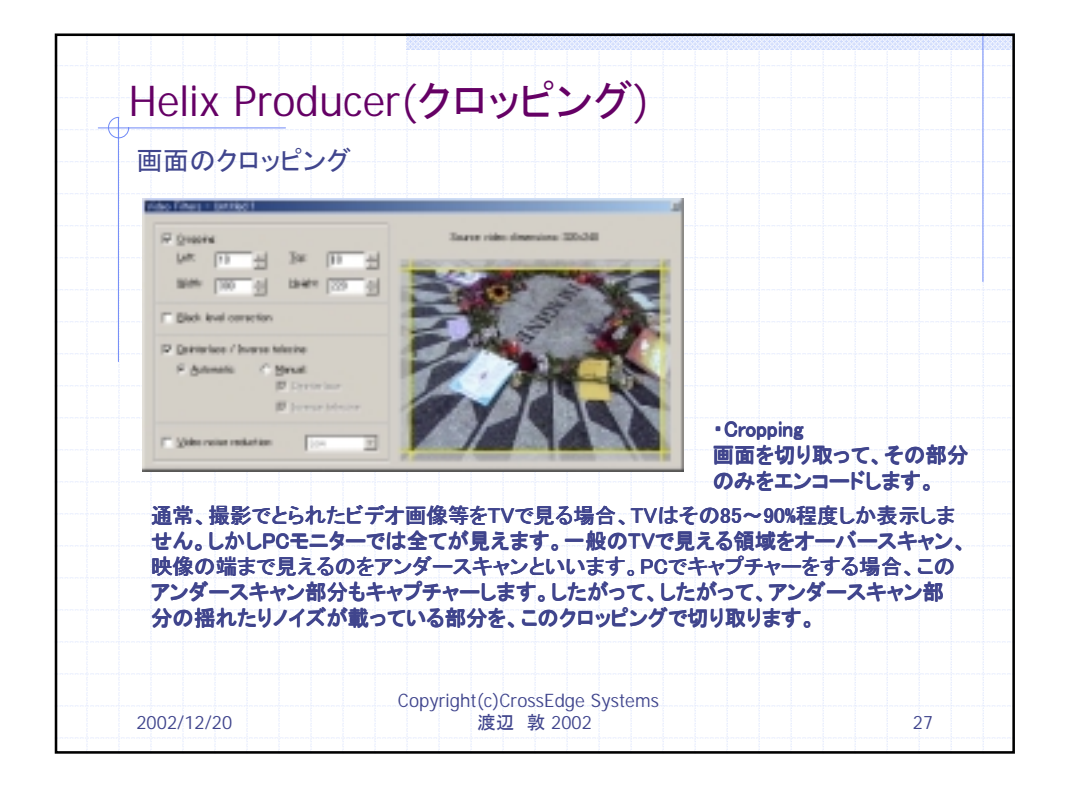

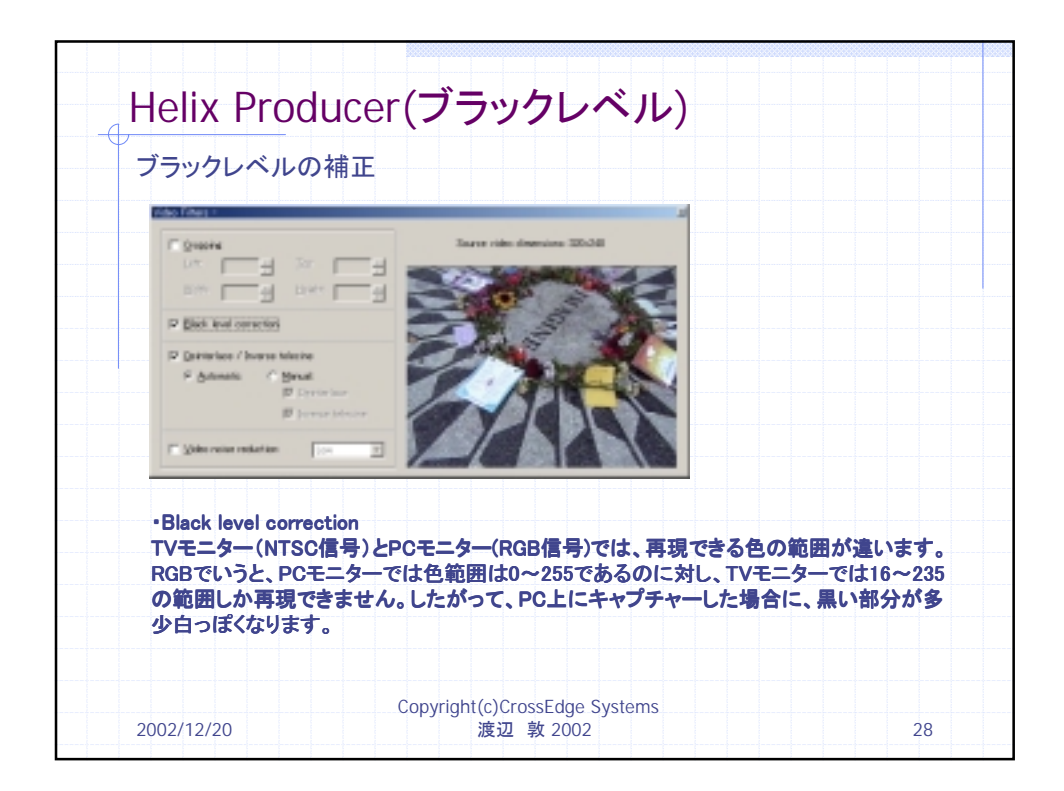

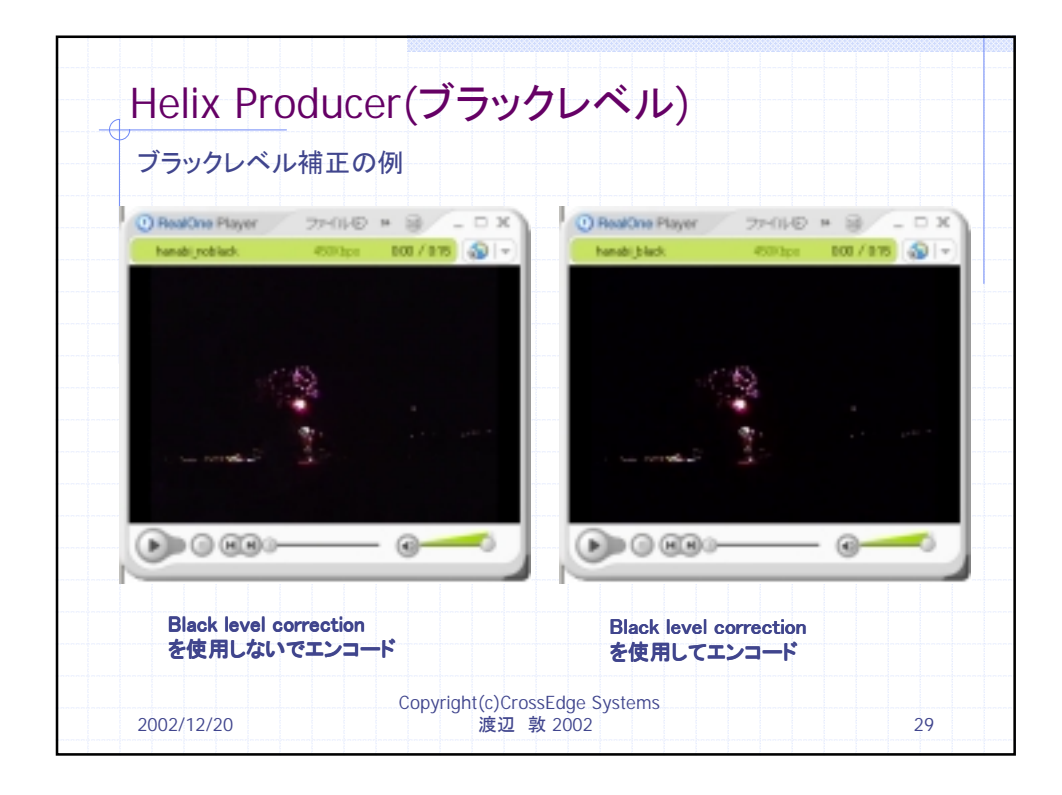

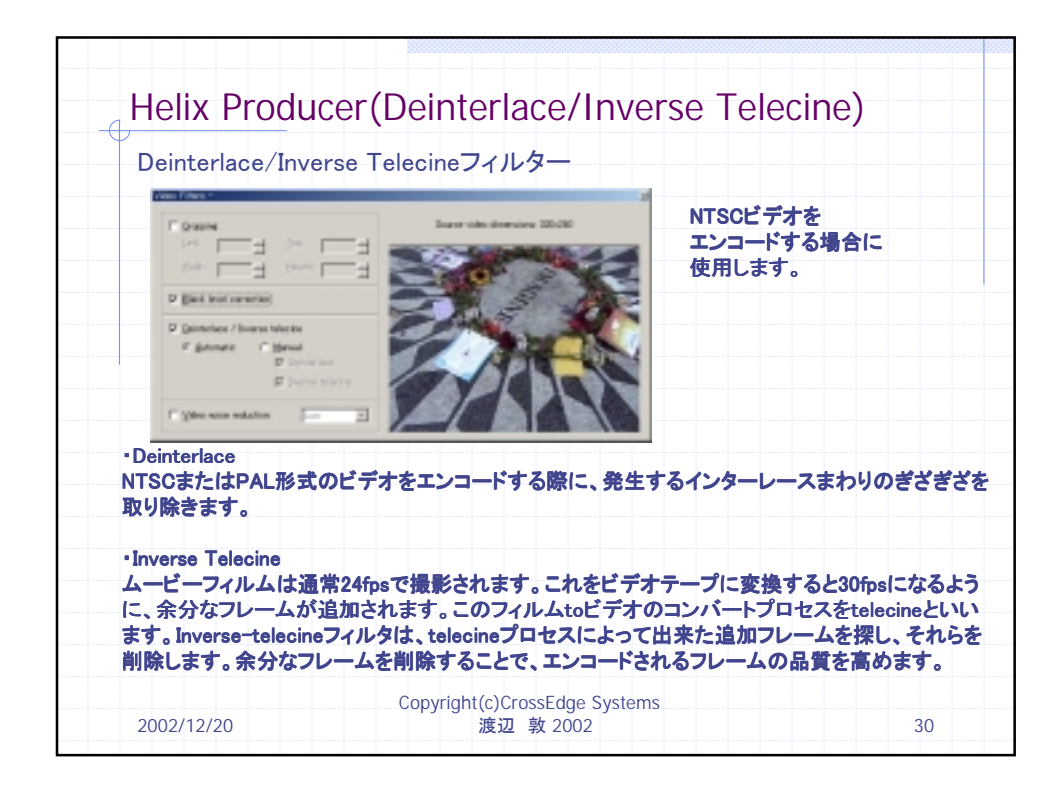

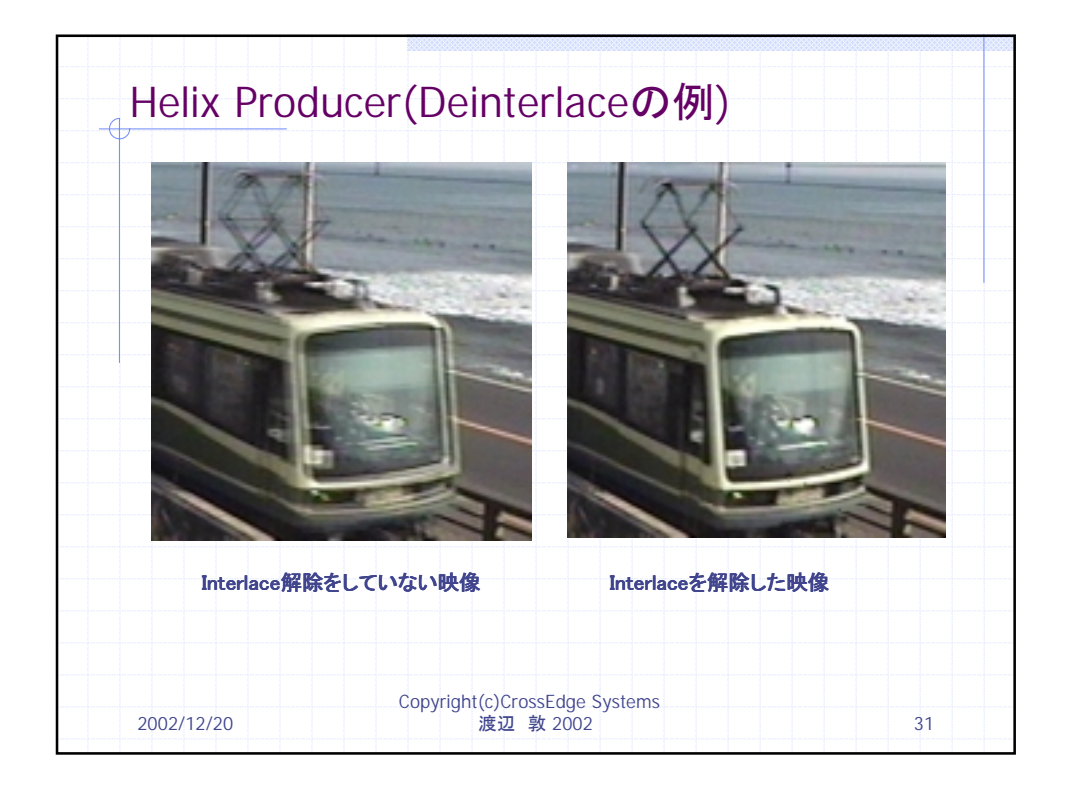

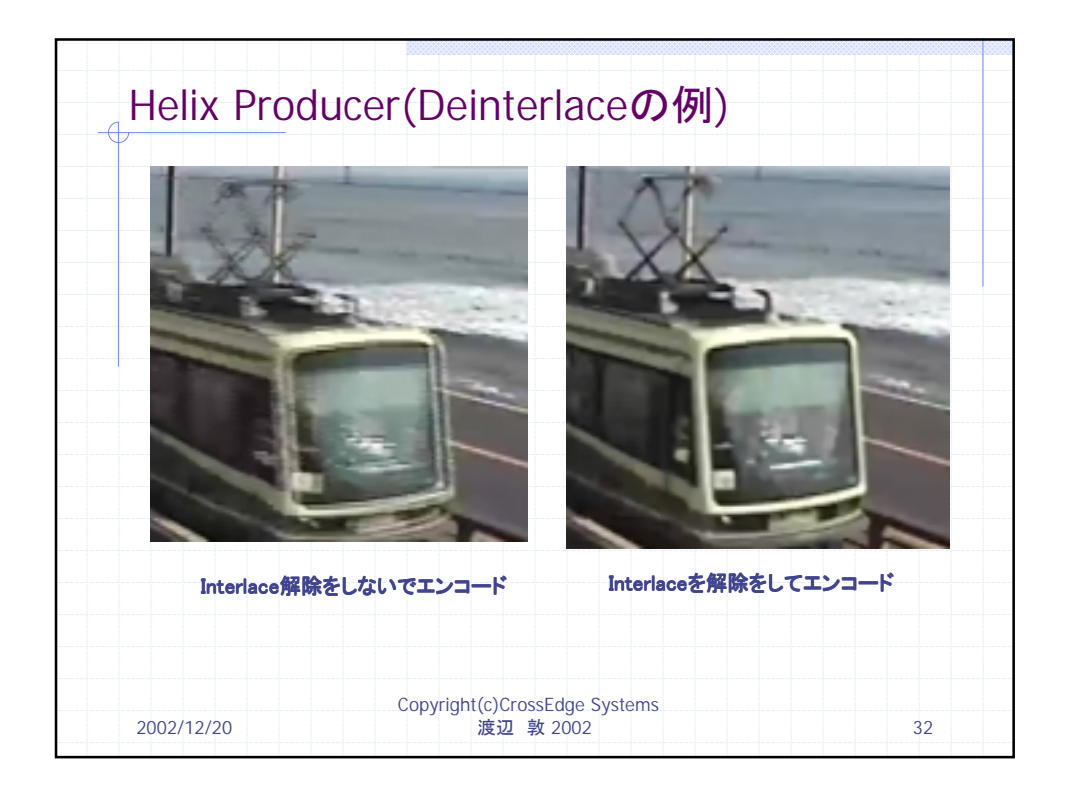

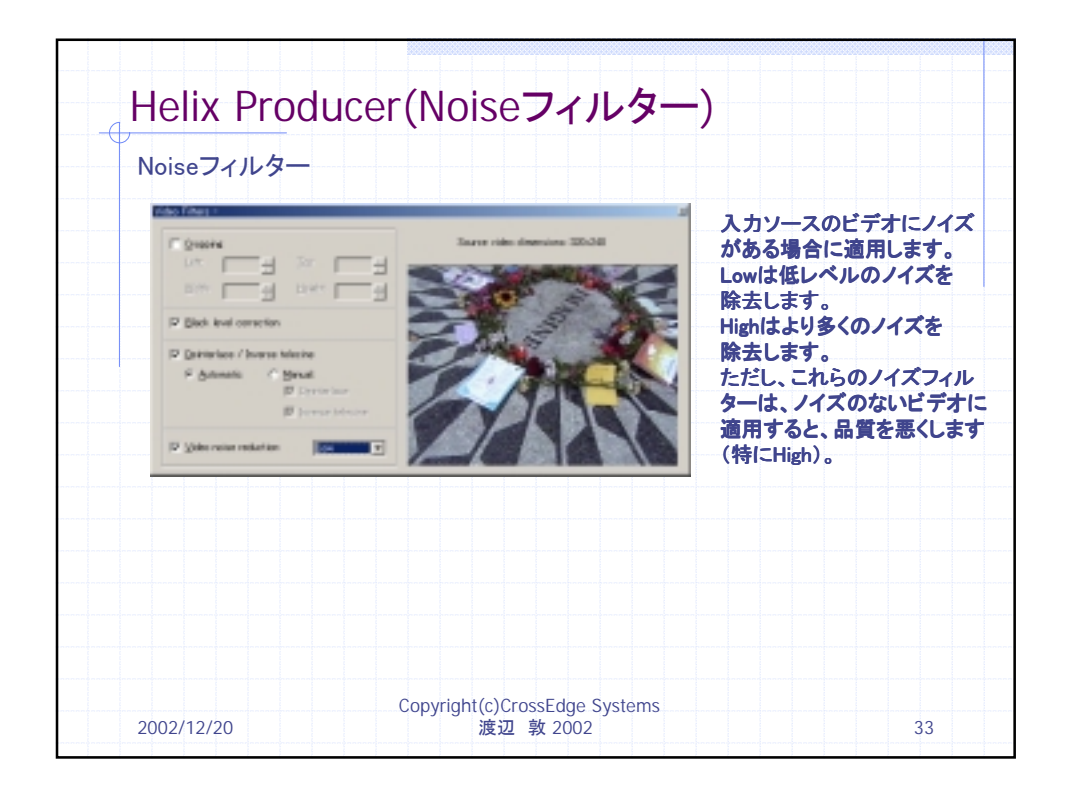

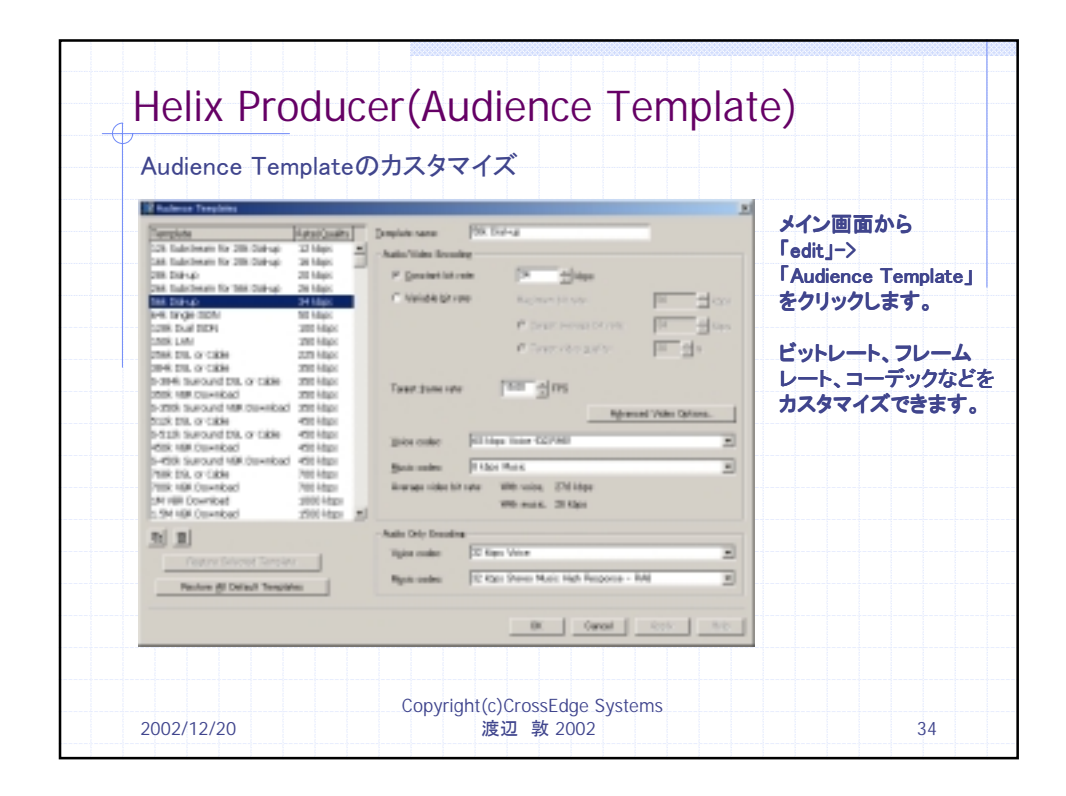

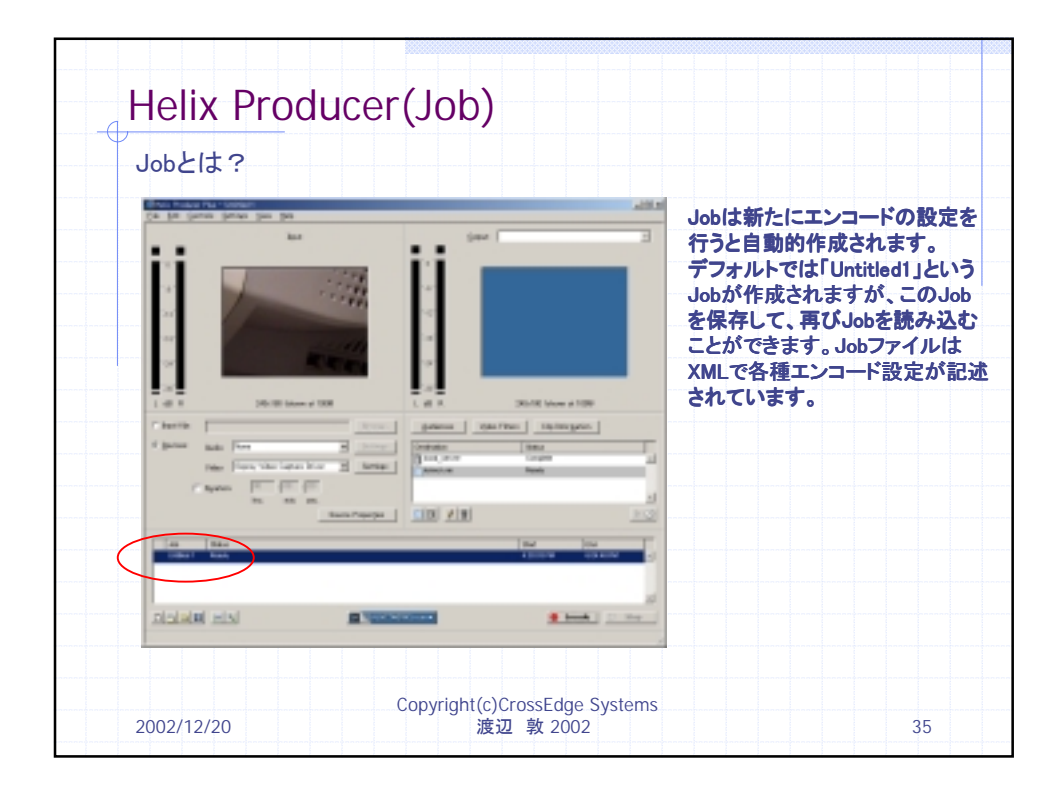

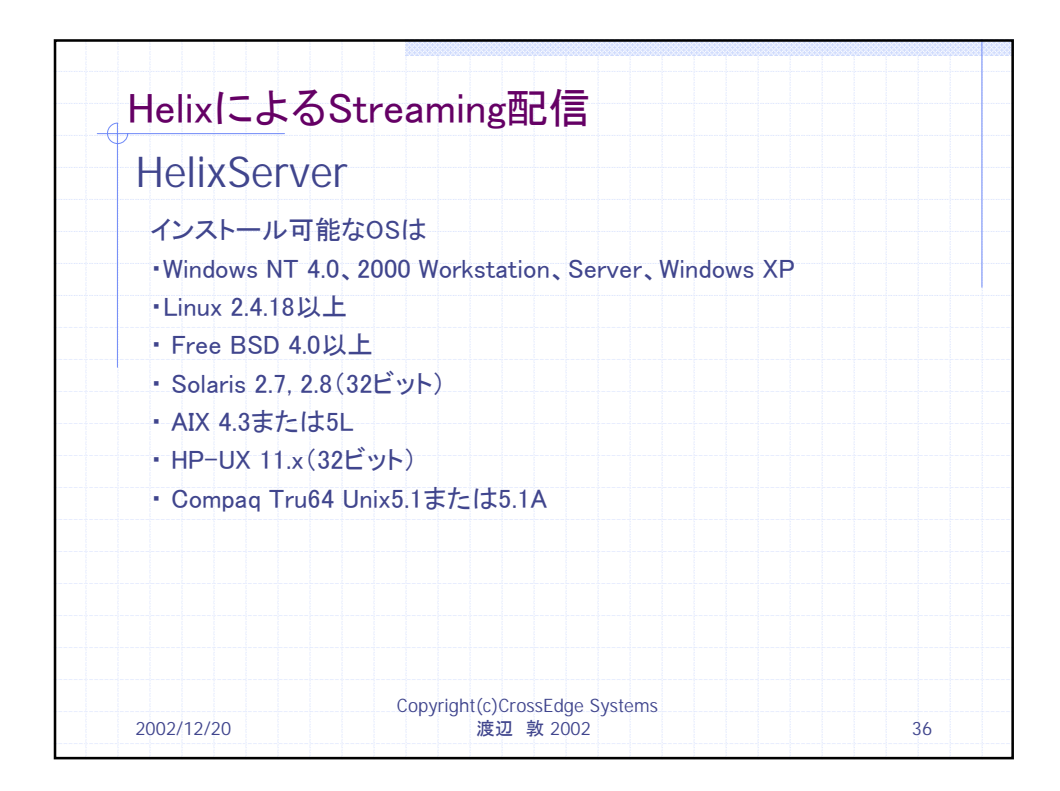

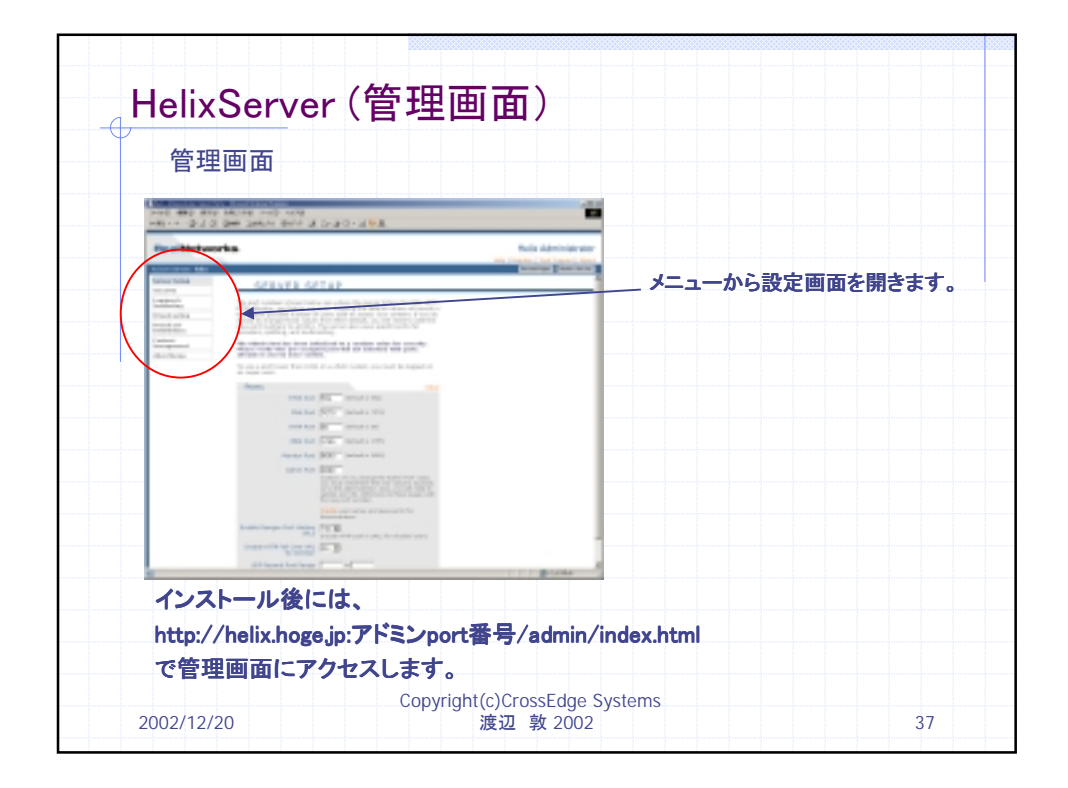

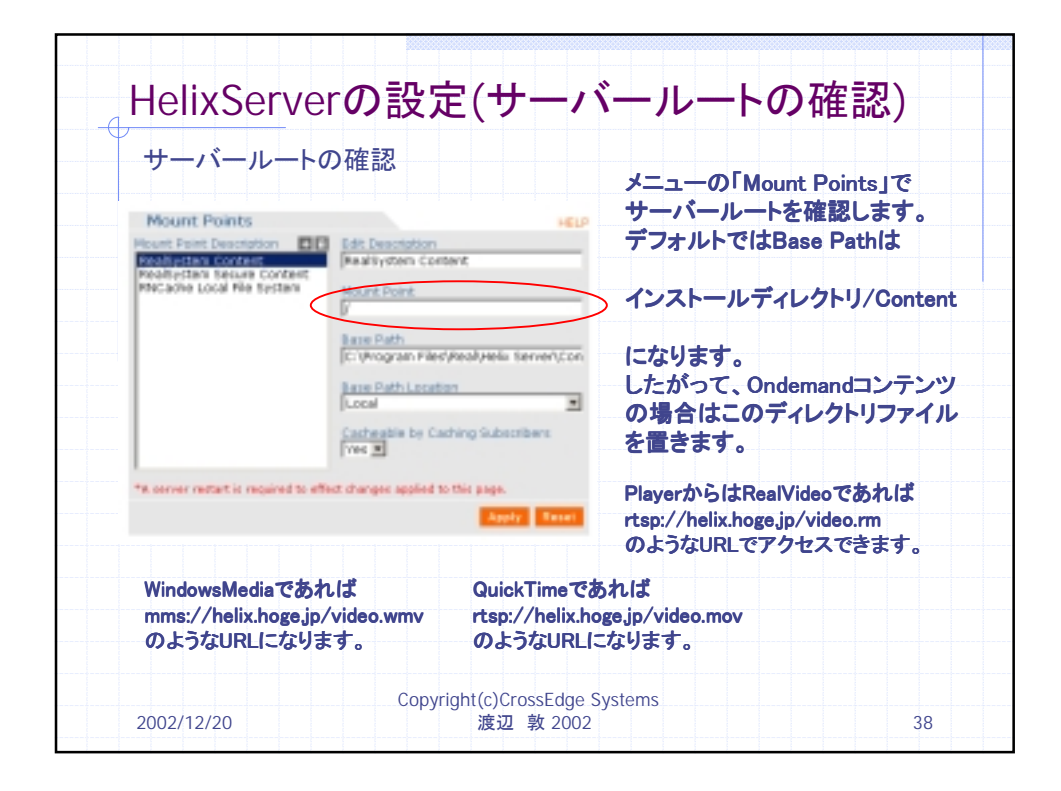

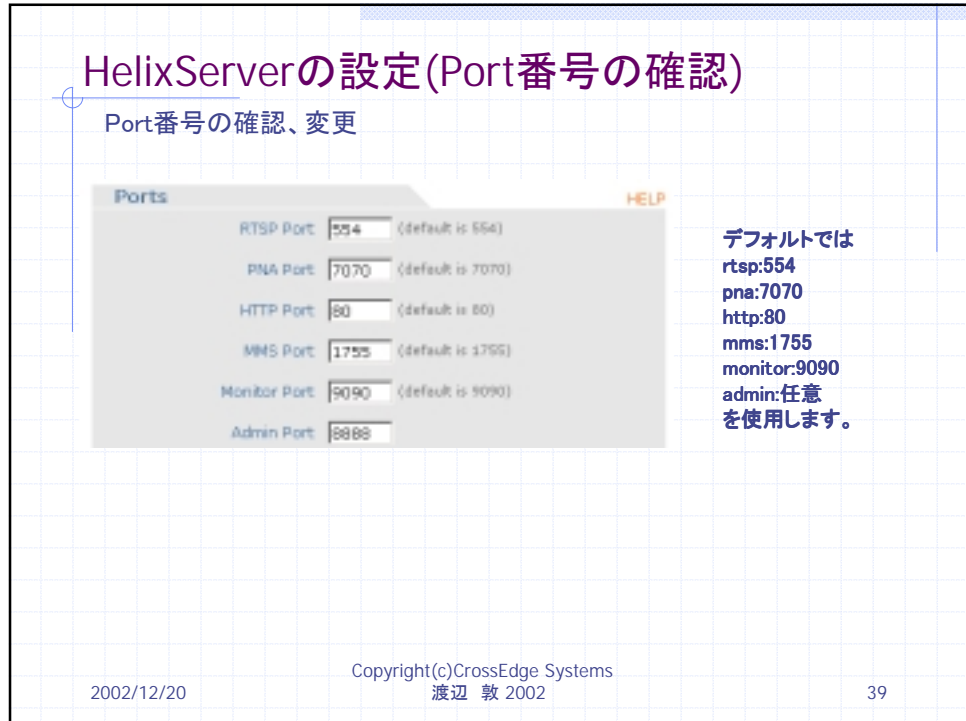

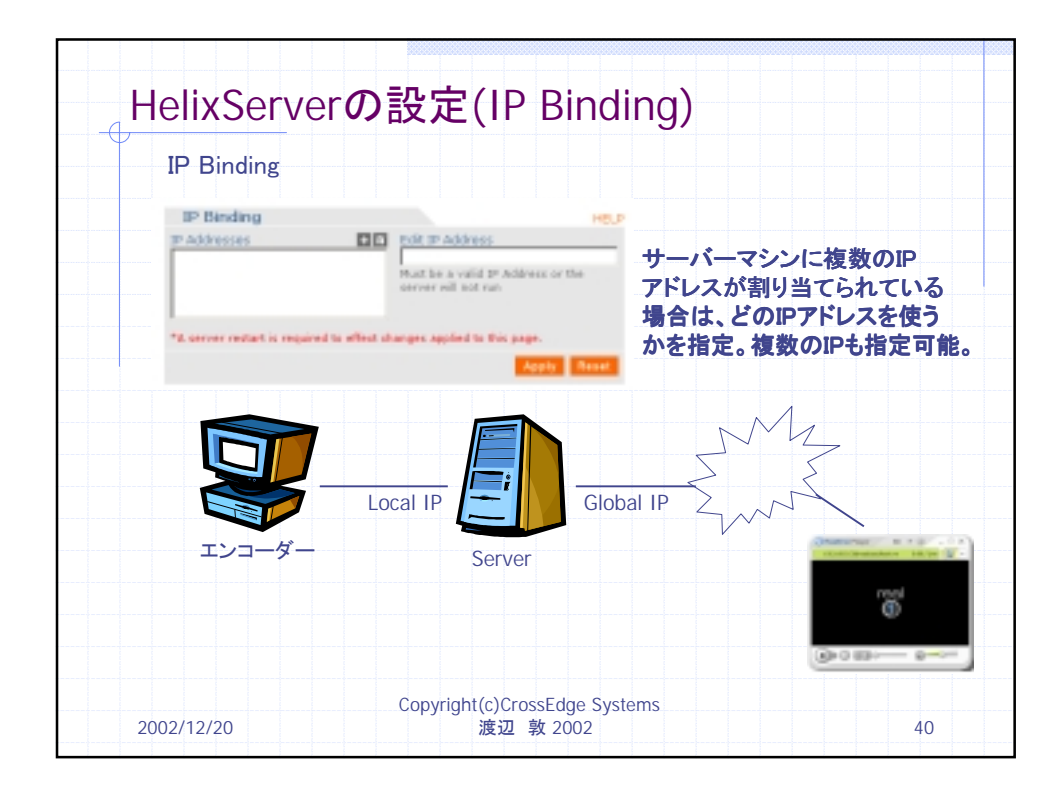

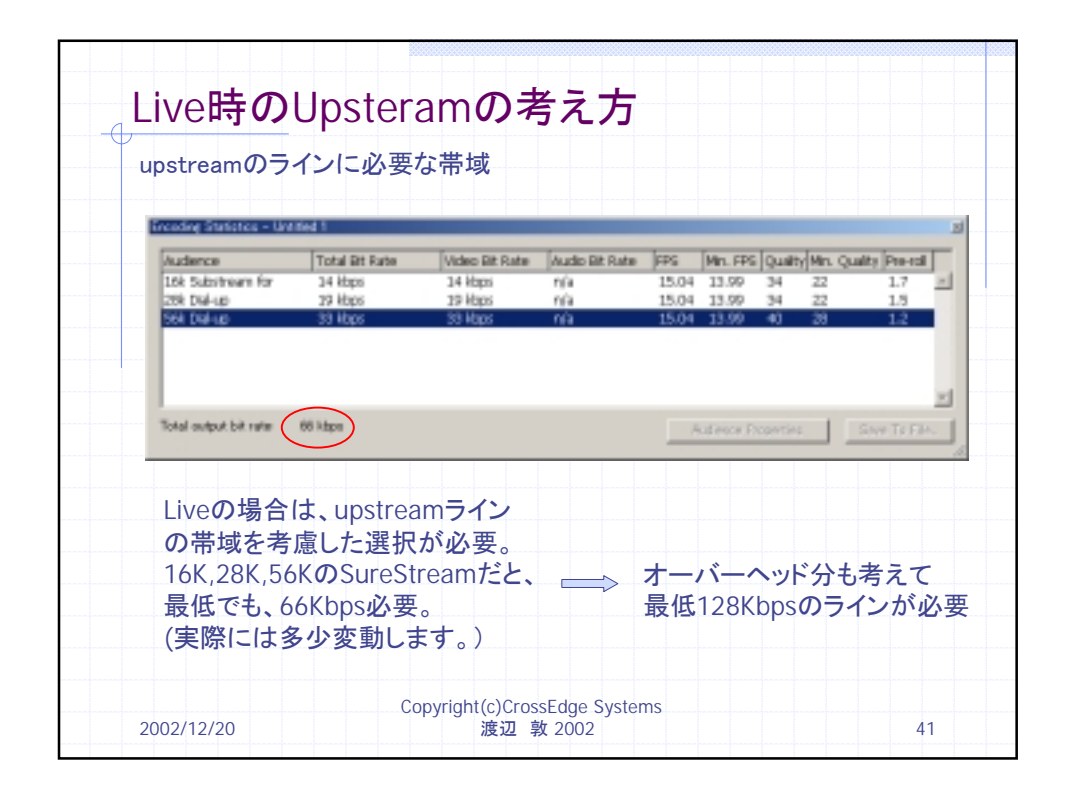

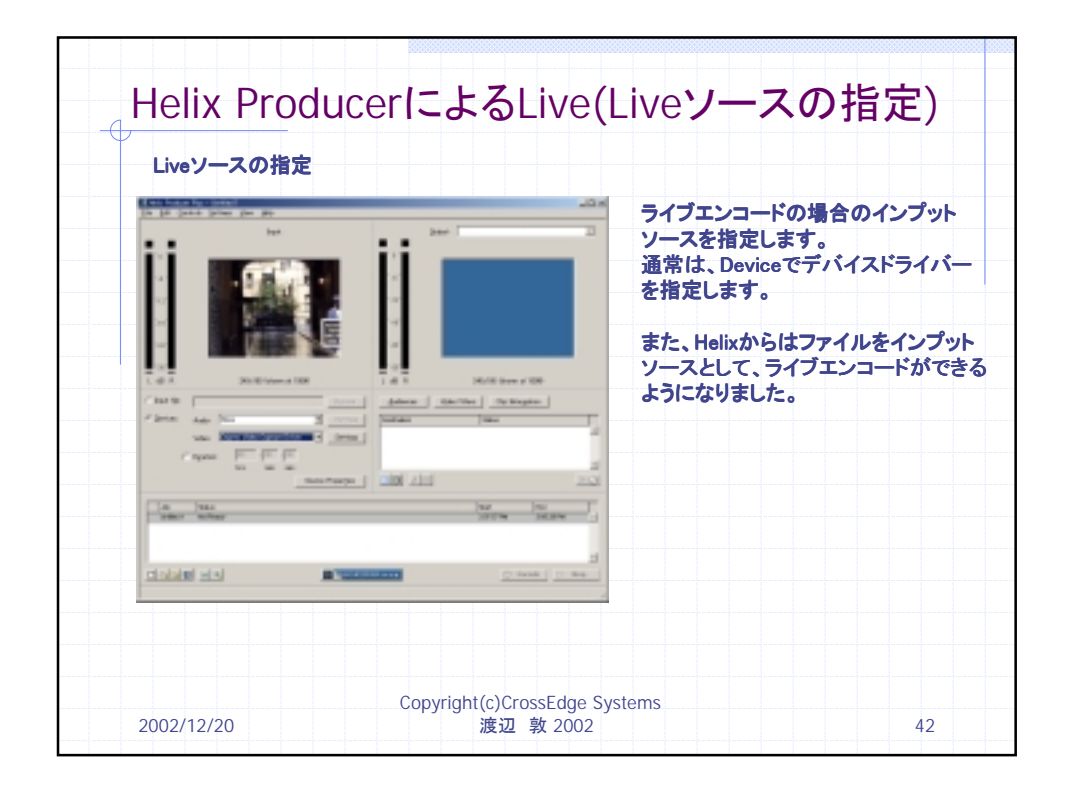

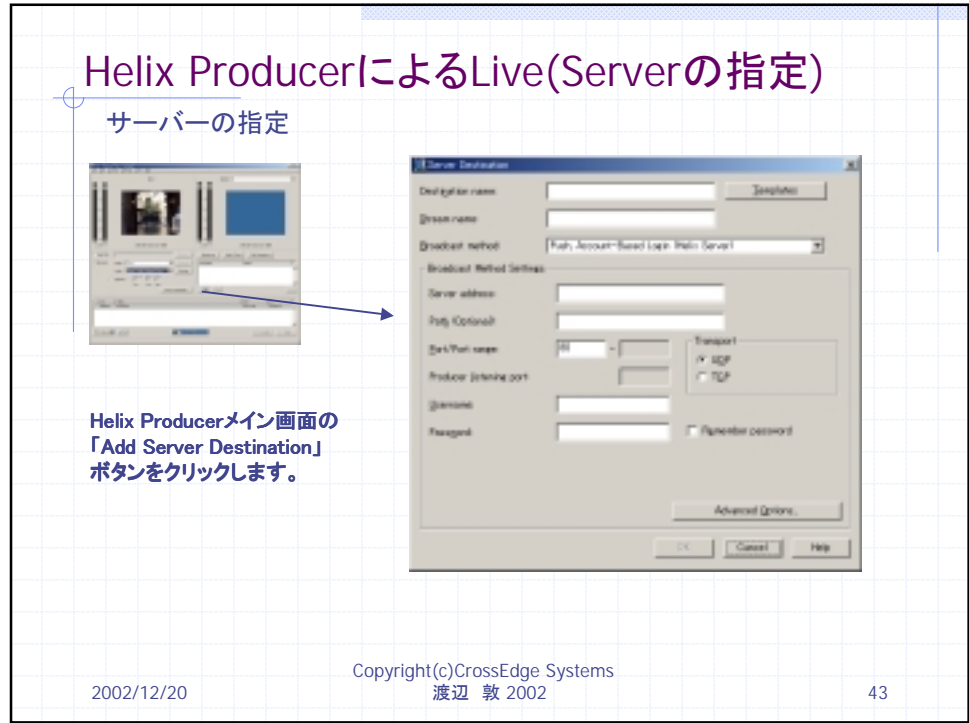

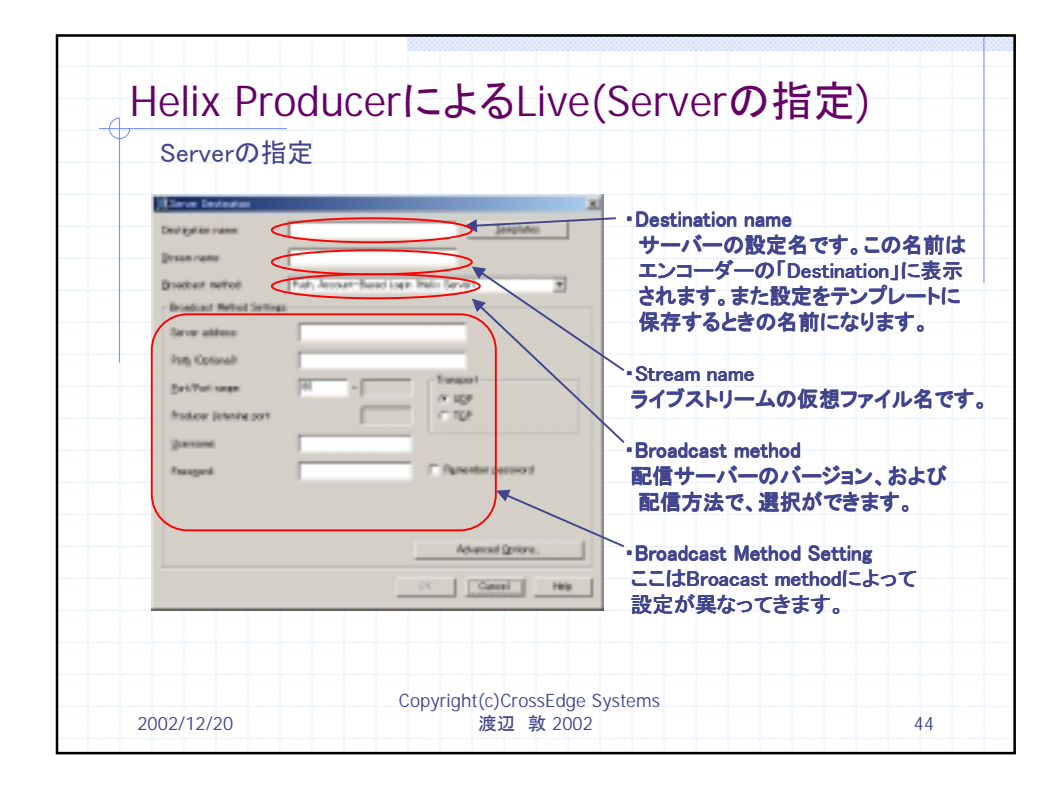

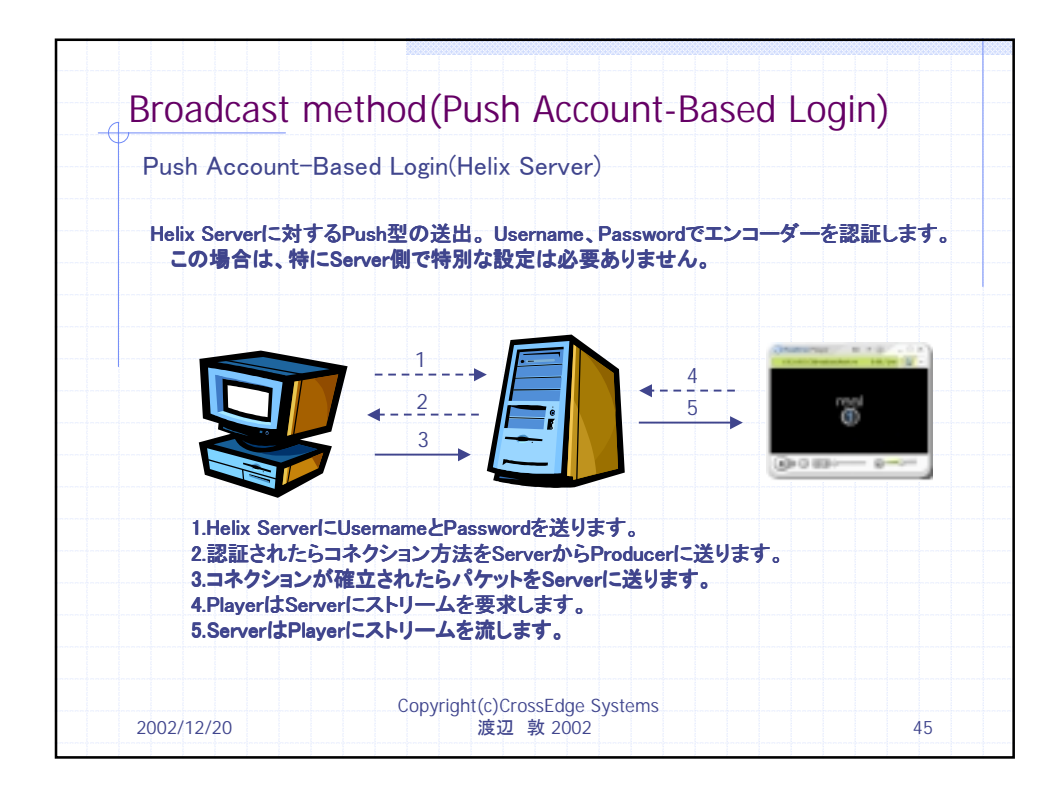

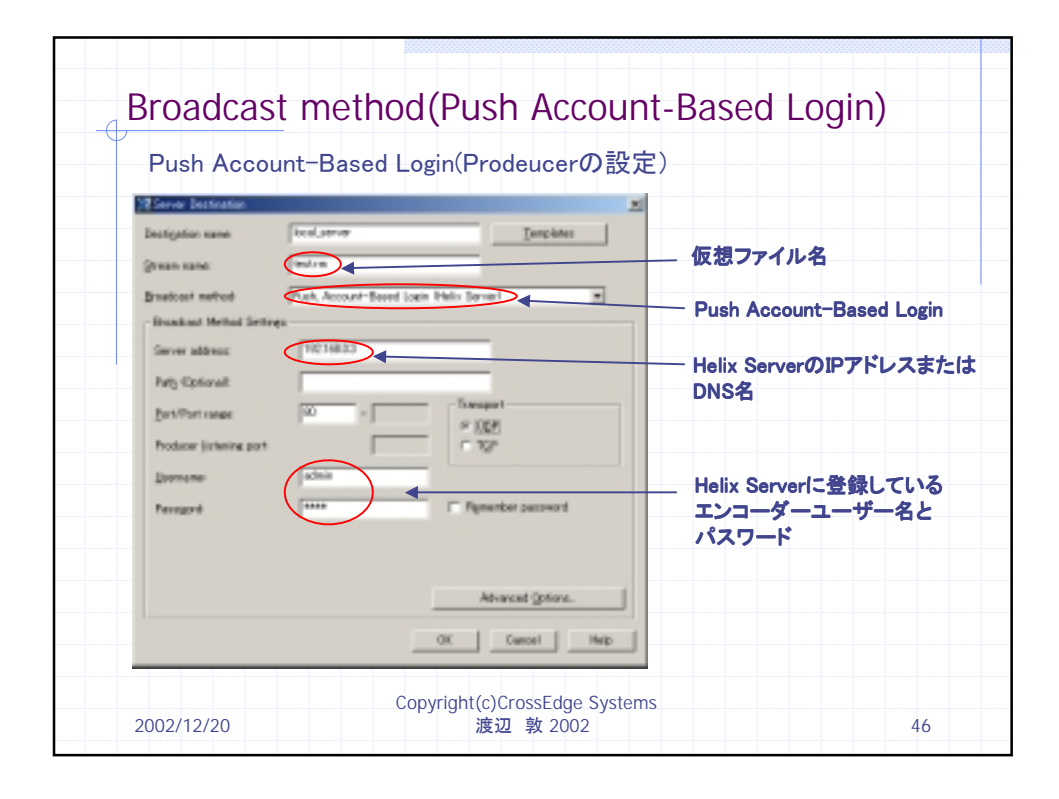

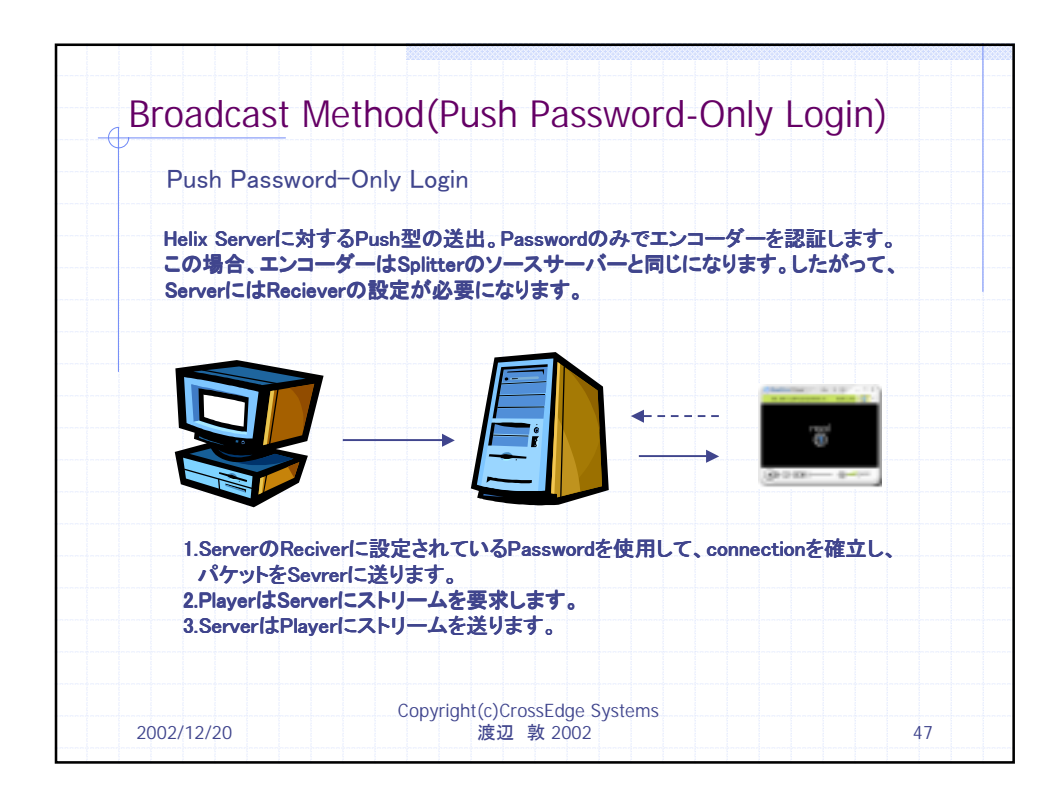

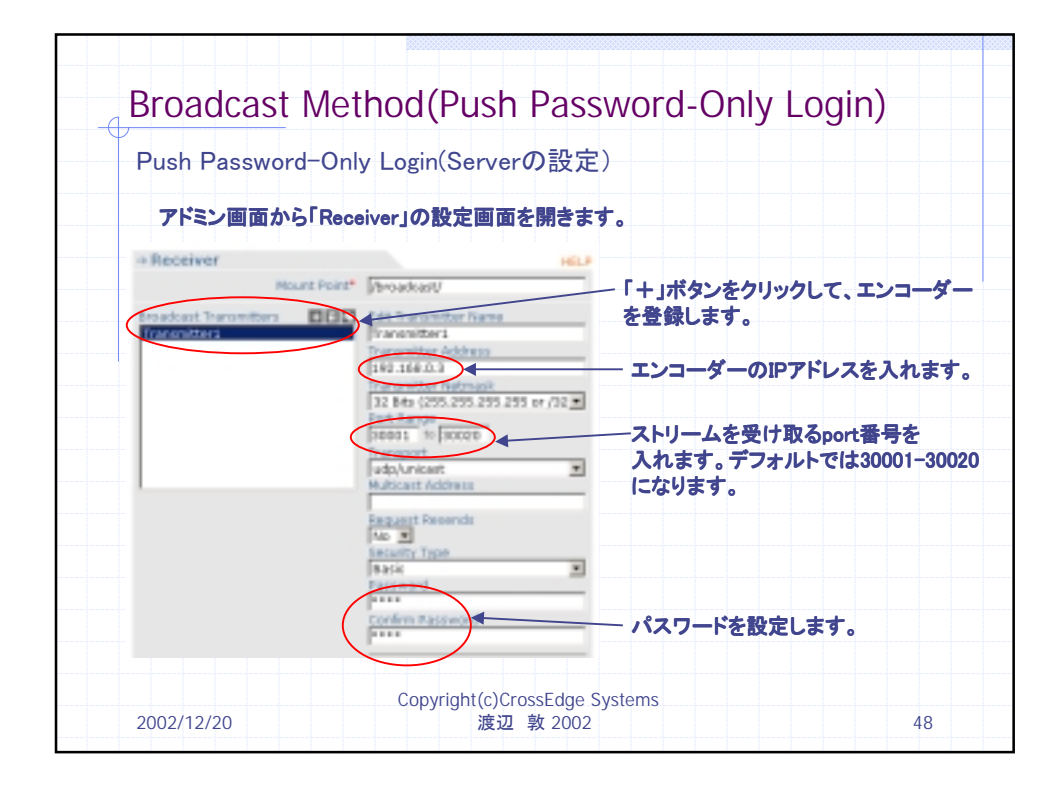

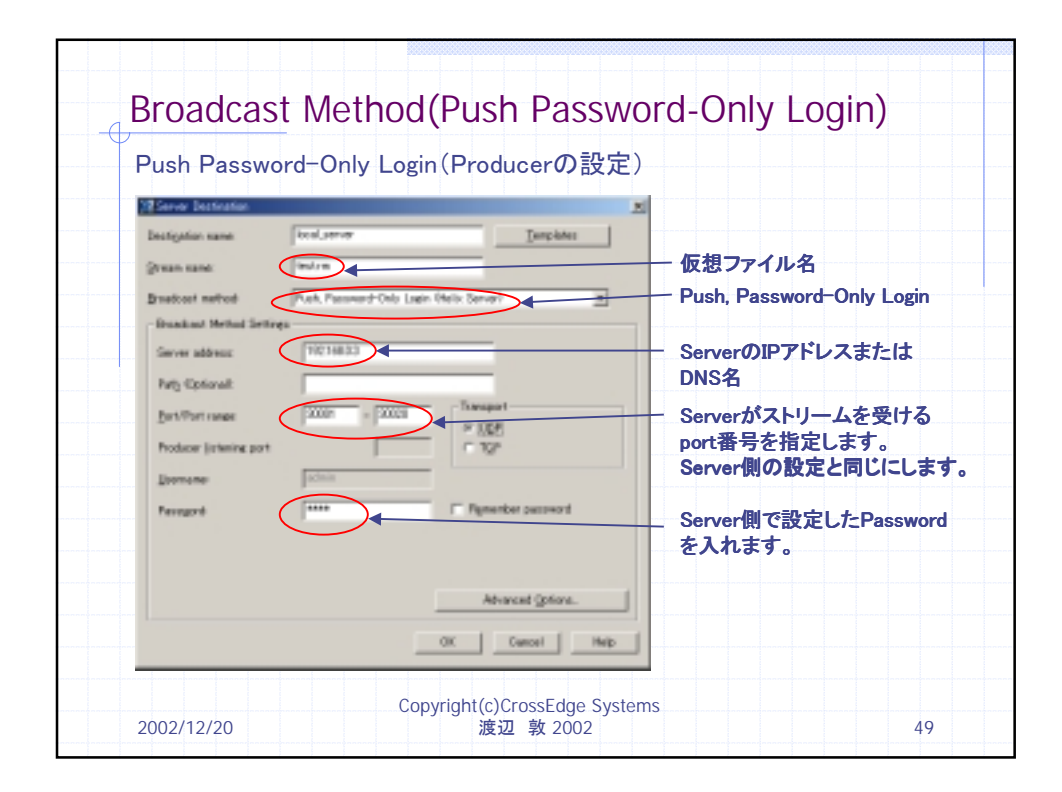

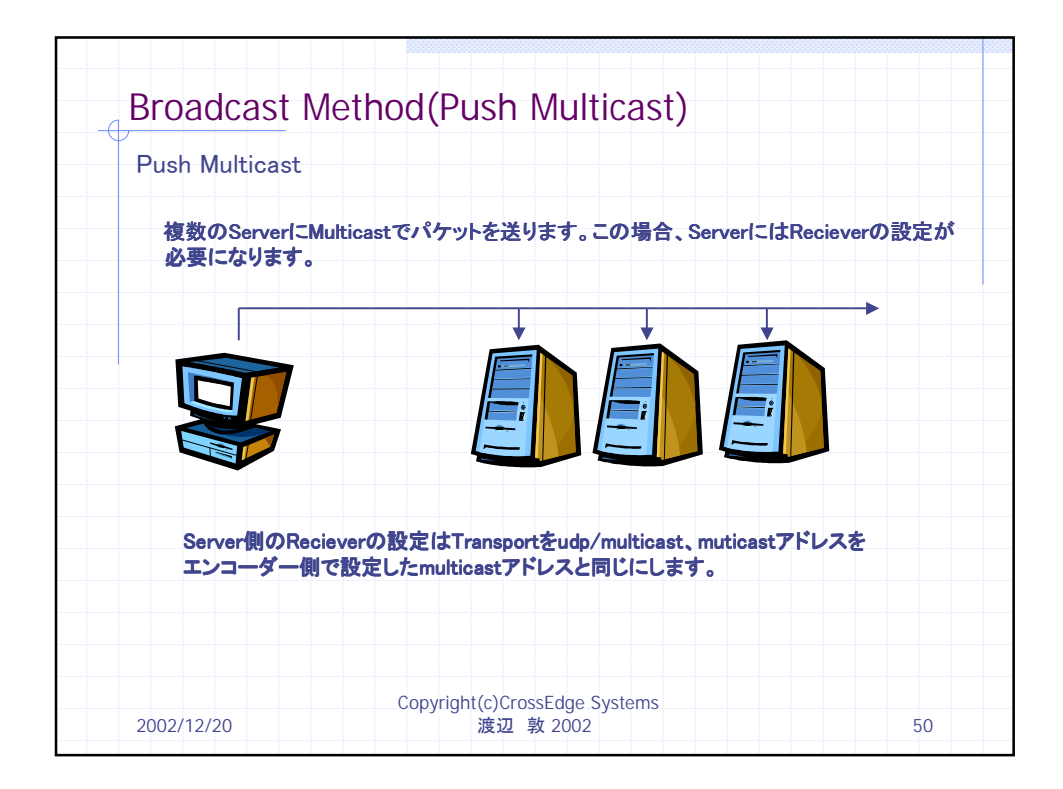

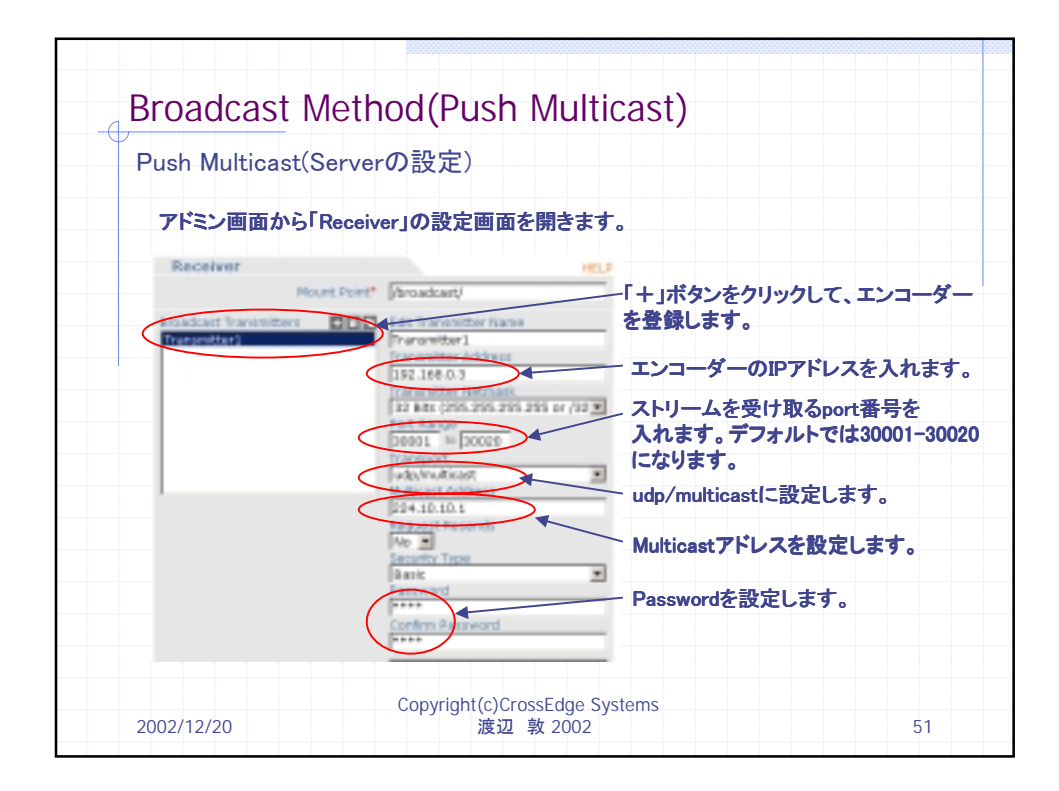

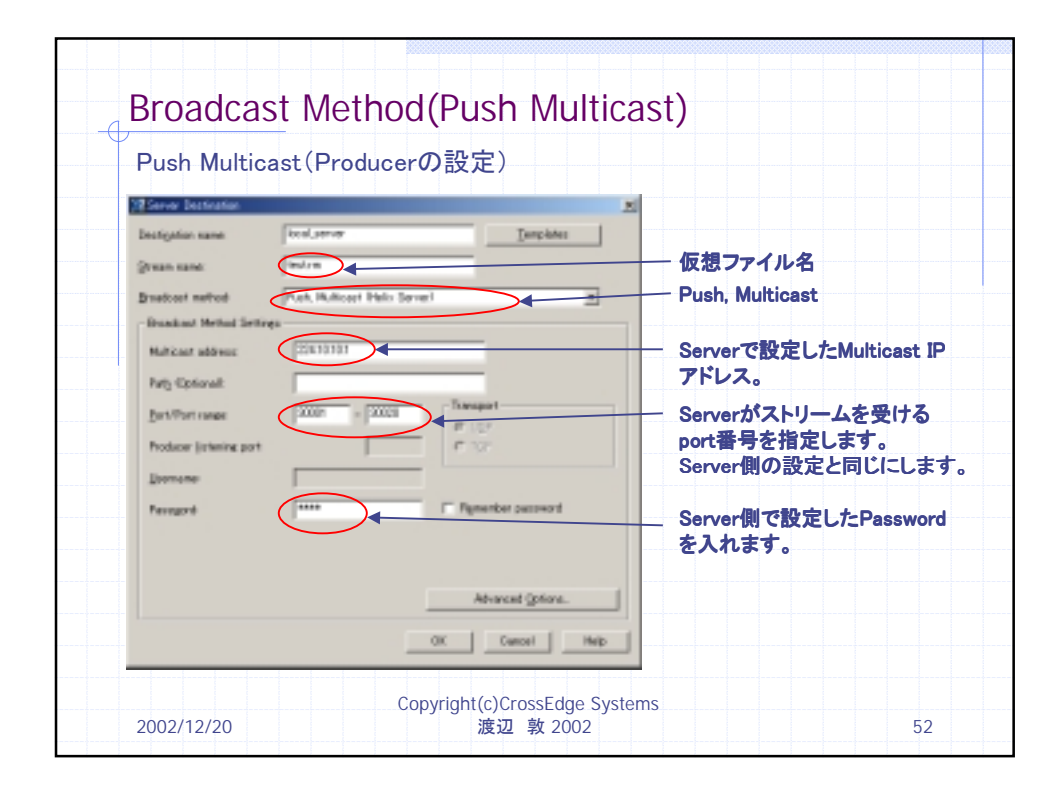

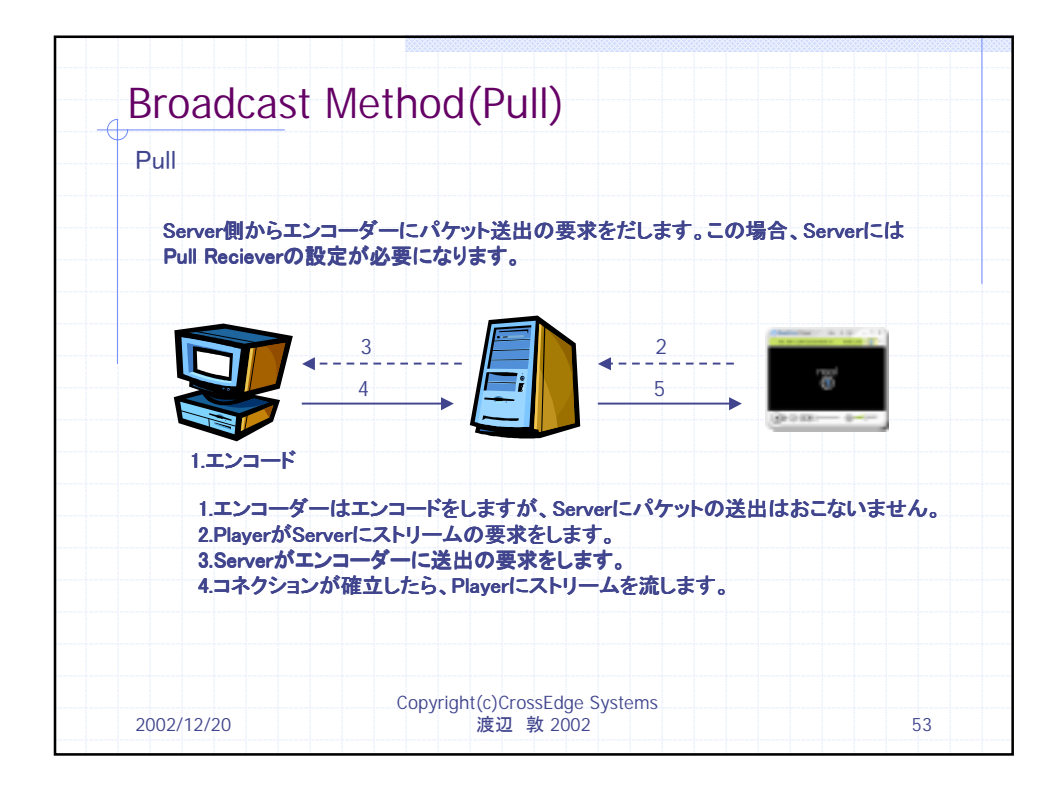

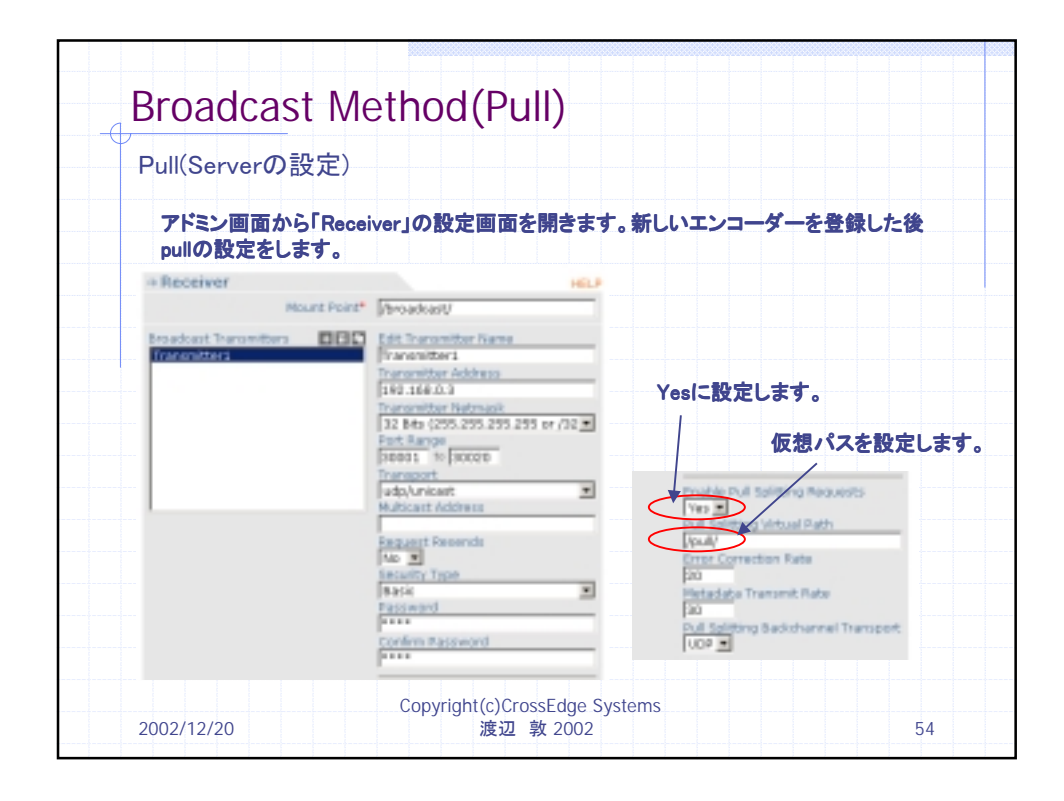

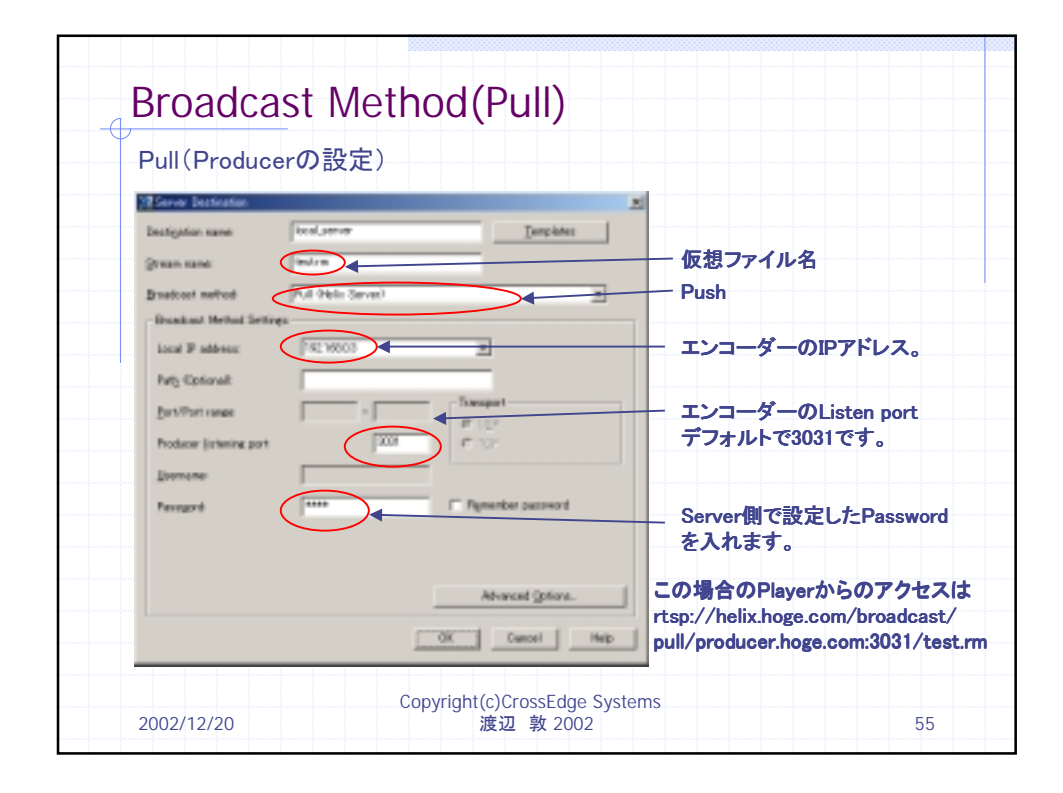

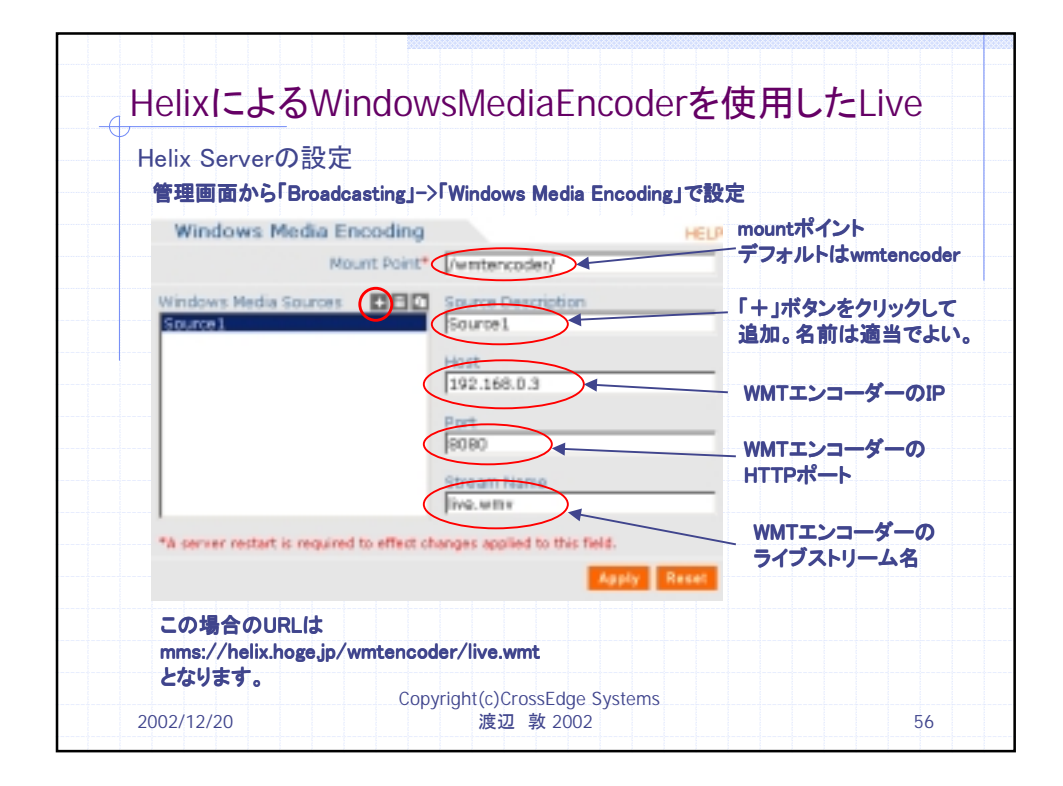

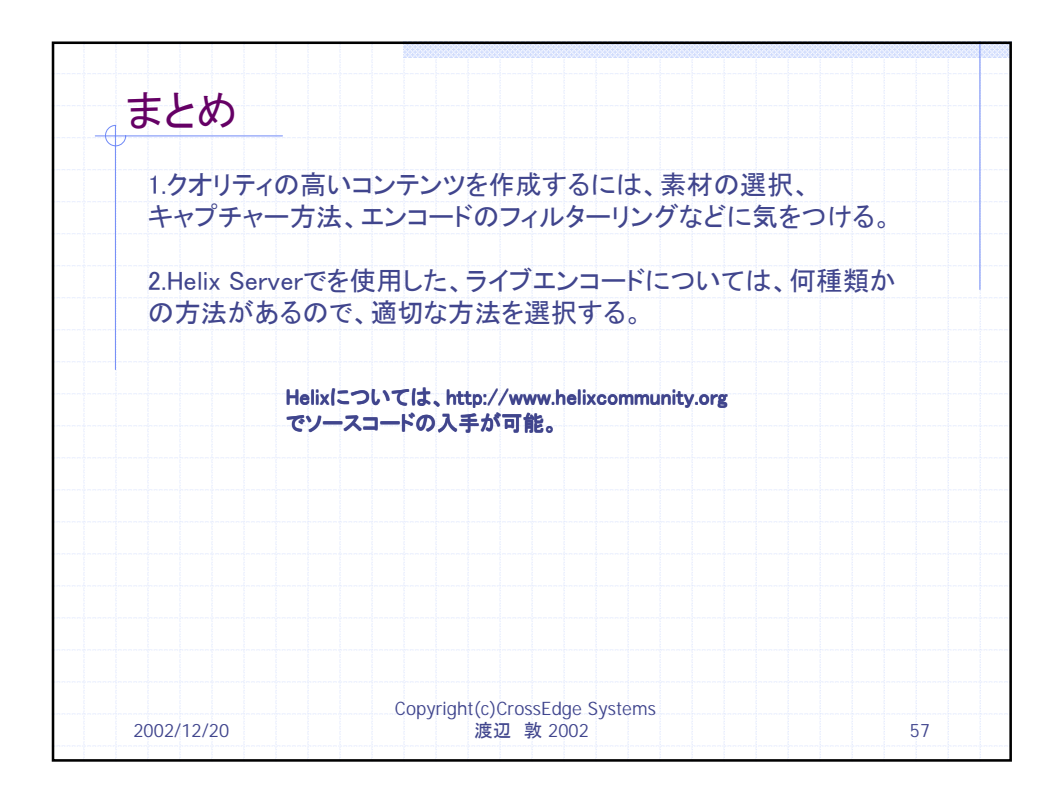